## **ŠIAULI**Ų **UNIVERSITETAS FIZIKOS IR MATEMATIKOS FAKULTETAS FIZIKOS KATEDRA**

Tomas Kniukšta II kurso fizikos magistrantas

# **Mokomoji kompiuterin**ė **programa "Svyravimai ir bangos"**

Magistro darbas

Darbo vadovė dr. L. Ragulienė

ŠIAULIAI 2005

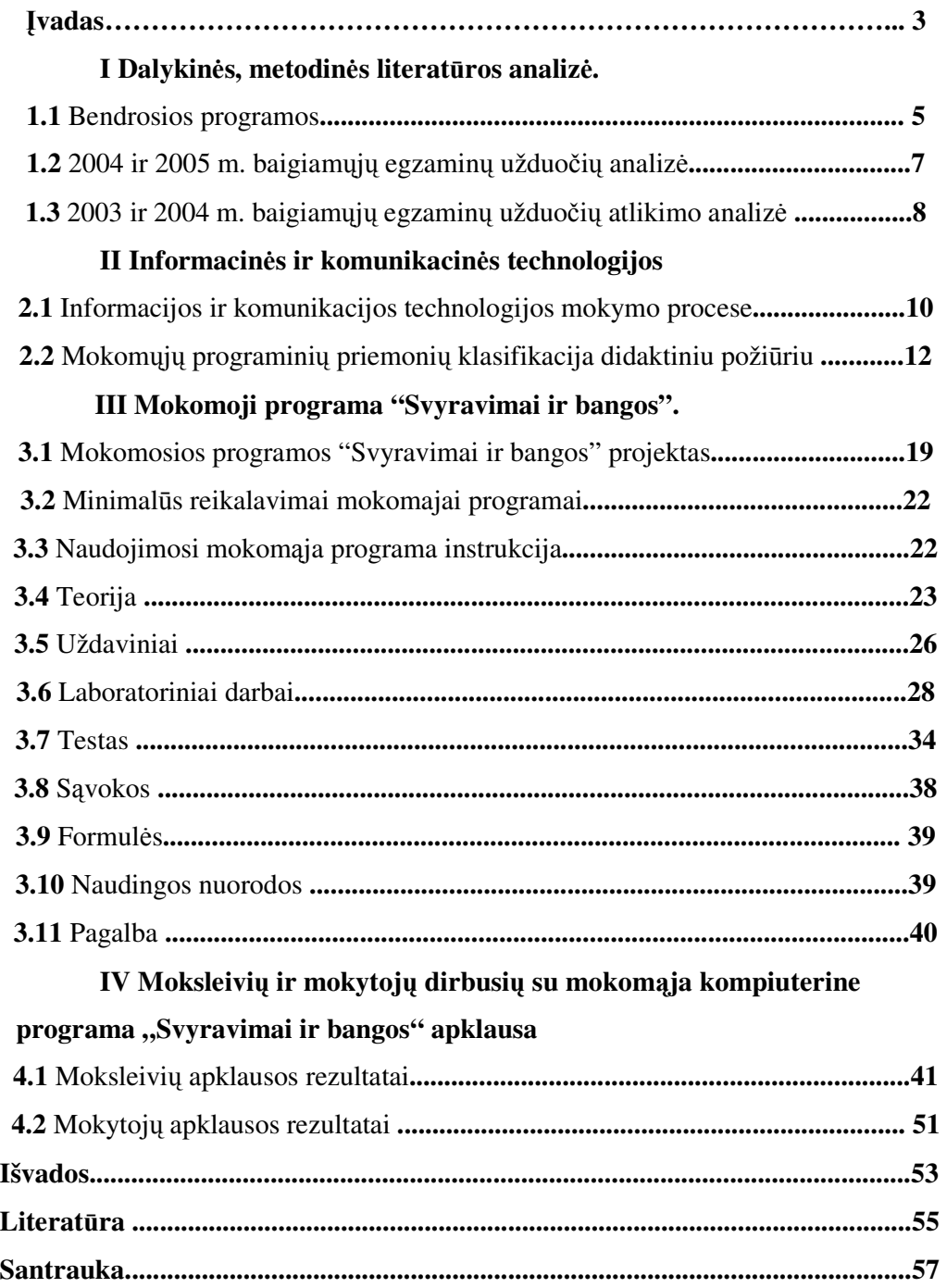

## **Turinys**

**Priedai......................................................................................................................58** 

#### Į**vadas**

Vidurinėje mokykloje, mokydamiesi fizikos teorijos ir atlikdami eksperimentus, moksleiviai susipažįsta su pagrindinėmis klasikinės ir moderniosios fizikos sritimis. Vidurinės mokyklos Bendrosios fizikos programos ir mokymo standartai apima svarbiausias fizikos mokslo žinias. Esminės žinios įgyjamos, plečiamos nuodugniau analizuojant fizikinius reiškinius, mokslines idėjas, atliekant stebėjimus ir bandymus. Tai gali vaizdžiau ir išsamiau pateikti informacinių ir telekomunikacinių technologijų panaudojimas fizikos pamokoje.

 Mūsų visuomenė tampa vis labiau kompiuterizuota. Mokinys mokosi savarankiškai, naudodamas šiuolaikinę techniką – kompiuterius, video ir audio įrašus, kompaktinius diskus, palaiko ryšį su mokytoju, skaito paruoštą medžiagą, atlieka užduotis, pratimus. Taip suteikiama galimybė mokiniams gilinti savo žinias fizikoje ar kitose srityse ir ruoštis studijoms universitetuose.

 O tik atsiradus prieš keletą dešimtmečių kompiuteriui, nebuvo galvojama, kad kompiuteris padės fizikui arba šio dalyko mokytojams. Pasirodo ir čia galima atrasti vietos kompiuteriui. Kompiuterių panaudojimas klasėse ar su jais dirbtų mokytojo vadovaujama mokinių grupė, ar mokinys individualiai – atveria naujas mokymo galimybes. Fizikos pamokose kompiuterio panaudojimas įgalina parodyti mokiniams ilgalaikius procesus (energijų virsmus, medžiagų būsenų pasikeitimus, svyravimus ir t.t.), fizikinius reiškinius, apdoroti labai gausią informaciją ir gauti ją grafikų, diagramų ar schemų pavidalu ir t.t. Kompiuteris suteikia galimybę plačiai jį naudoti ne tik akademiniam mokymui, bet ir popamokinėje veikloje. Fizikos mokymo kompiuterizavimas turėtų pagreitinti mokymo darbą, padidinti jo efektyvumą ir kartu sumažinti skirtumą tarp tų mokėjimų ir įgūdžių, kuriuos šiandien gauna mokiniai, ir tų kurių reikalauja dabartinė visuomenė. Kompiuteris gali būti įvairiai panaudojamas fizikos pamokose. Kompiuterio panaudojimas priklauso nuo turimos techninės bei programinės įrangos ir mokytojo fantazijos.

**Problema.** Kaip panaudoti informacines technologijas fizikos pamokose? **Aktualumas.** Kompiuterizuojantis mokykloms, tikslinga kurti fizikos mokomąsias programas ir panaudoti jas pamokose.

 **Tikslas.** Sukurti mokomosios medžiagos kompiuterinę programą tema "Svyravimai ir bangos", skirtą XI- XII klasių moksleiviams ir išsiaiškinti jos pritaikymo ypatybes.

4

### **Uždaviniai:**

- 1. Dalykinės, metodinės literatūros analizė.
- 2. Parengti mokomąją medžiagą internetinei svetainei "Svyravimai ir bangos".
- 3. Vaizdžiai pateikti įvairius bandymus, paaiškinimus, susijusius su tema.
- 4. Pateikti uždavinius, testus ir laboratorinius darbus.

5. Moksleiviams ir mokytojams duoti naudotis sukurtą mokomąją kompiuterinę programą ir vėliau pravesti anketinę apklausą.

#### **I Dalykin**ė**s, metodin**ė**s literat**ū**ros analiz**ė

#### **1.1 Bendrosios programos**

Vidurinėje mokykloje moksleiviai turi trejopą pasirinkimą: jie gali mokytis fizikos pagal bendrojo arba išplėstinio kurso programą, gali visai jos nebesimokyti.

Remiantis Lietuvos bendrojo lavinimo mokyklos bendrosios programos ir bendrojo išsilavinimo standartai XI - XII klasėms (2002), bendrojoje fizikos programoje numatomi bendrojo ir išplėstinio kurso mokymo(si) uždaviniai ir turinys. Po bendrosios programos pateikiami išsilavinimo standartai, nusakantys moksleivių žinių ir gebėjimų reikalavimus, baigiant XII klasę, o ne ką tik išnagrinėjus temą. Mokytojai, atsižvelgdami į moksleivių poreikius bei gebėjimus, mokymo(si) sąlygas mokykloje, bendrųjų programų ir išsilavinimo standartų reikalavimus, pritaiko fizikos ugdymo turinį klasei ir pavieniams moksleiviams. Individualizuotas ugdymo turinys mokytojo planuojamas visiems mokslo metams ir trumpesniems laikotarpiams (temai, pamokai). Individualizuojant ugdymo turinį išsilavinimo standartai konkretinami formuluojant mokymosi uždavinius, kurie nusako moksleivių pasiekimus bei vertinimo kriterijus konkrečiai pamokai.

Moksleiviai, kurie ateityje nenumato studijuoti fizikos ar imtis kitos veiklos, susijusios su šiuo mokslu, tačiau siekia geresnio išsilavinimo šioje srityje, pasirenka *bendrojo fizikos kurso program*ą*.* Bendrasis kursas, apimantis fizikos pagrindus, suteikia tik minimalų fizikinį išprusimą, būtiną baigiančiajam vidurinę mokyklą, padeda moksleiviui suvokti pagrindinę klasikinės ir moderniosios fizikos problematiką, istorinę šio mokslo raidą ir žmogaus vaidmenį šiame procese. Šiame kurse nenumatyta nuodugniau analizuoti fizikos klausimus, nereikalaujama ir išsamesnių matematikos žinių bei įgūdžių. Baigdamas mokyklą moksleivis gali laikyti mokyklinį egzaminą, kurio programa rengiama remiantis bendrojo kurso išsilavinimo standartais. Moksleiviams, pasirinkusiems bendrąjį kursą, keliami tokie uždaviniai:

• tiriant ir analizuojant fizikos reiškinius ugdyti mokslinę pasaulėvoką ir atsakingą požiūrį į aplinką, gamtą, gyvybę;

• mokytis modeliuoti paprasčiausius gamtos reiškinius bei procesus, spręsti praktinius fizikos mokslo uždavinius, pritaikant kitų mokomųjų dalykų žinias bei gebėjimus;

6

• mokytis formuluoti hipotezes, planuoti stebėjimus ir bandymus joms patikrinti, apibendrinti gautus duomenis, daryti išvadas, patraukliai pateikti rezultatus, vertinti jų tikslumą ir patikimumą, matavimo paklaidas, pastebėti ir ištaisyti klaidas;

• aiškintis fizikos mokslo ir jo laimėjimais kuriamų technologijų vaidmenį žmonijos gyvenime, jų ryšį su gamtine, socialine ir kultūrine aplinka ir taikyti įgytas fizikos mokslo žinias ir gebėjimus sprendžiant įvairias kasdienio gyvenimo, aplinkotyros, aplinkosaugos ir subalansuotosios plėtros problemas;

• susipažinti su fizikos ir astronomijos istorine raida, šiuolaikinės fizikos tyrimų kryptimis.

*Išpl*ė*stinio fizikos kurso programa* suteikia fizikinį išprusimą, pakankamą moksleiviams, studijuosiantiems gamtamokslinės ar inžinerinės pakraipos specialybes aukštojoje mokykloje. Mokydamasis pagal išplėstinio kurso programą moksleivis suvoks klasikinę ir moderniąją fiziką. Mokyklinės fizikos išplėstiniame kurse, lyginant su bendruoju kursu, reikalaujama geriau išmanyti fiziką ir aiškiau suvokti jos ryšį su kitais gamtos mokslais. Susipažindami su fizikos raida moksleiviai privalo suvokti mokslinio tyrimo paskirtį, mokslo svarbą visuomenei bei individui. Baigdamas mokyklą moksleivis gali laikyti valstybinį egzaminą, kurio programa rengiama remiantis išplėstinio kurso išsilavinimo standartais. Moksleiviams, pasirinkusiems išplėstinį kursą, keliami uždaviniai:

• tiriant ir analizuojant fizikos reiškinius, ugdyti mokslinę pasaulėvoką ir atsakingą požiūrį į aplinką, gamtą, gyvybę, plėsti ir gilinti žemesnėse klasėse įgytus gebėjimus ir žinias, įtvirtinti kritinį mąstymą, realių mokslo galimybių suvokimą, savarankiškumą, plėtoti kūrybingumą ir vaizduotę, mokytis suvokti fizinio pasaulio vientisumą;

• mokytis spręsti praktinius uždavinius ir įvairias kasdienio gyvenimo, aplinkotyros, aplinkosaugos ir subalansuotosios plėtros problemas, pritaikant fizikos ir kitų mokomųjų dalykų žinias bei gebėjimus;

• mokytis formuluoti hipotezes, planuoti stebėjimus ir bandymus joms patikrinti, modeliuoti gamtos reiškinius bei procesus, apibendrinti gautus duomenis, daryti išvadas, patraukliai pateikti rezultatus, vertinti jų tikslumą ir patikimumą, matavimo paklaidas, pastebėti ir ištaisyti klaidas;

• aiškintis fizikos mokslo ir jo laimėjimais kuriamų technologijų vaidmenį žmonijos gyvenime, jų ryšį su gamtine, socialine ir kultūrine aplinka;

• pasirengti studijoms aukštojoje mokykloje.

7

Pasirinkusiems bendrąjį fizikos kursą siūloma atlikti 4–6 laboratorinius darbus, o išplėstinį – 6–10 laboratorinių darbų, iš kurių vieną – kompiuteriu (pavyzdžiui, naudojantis kompiuterių programomis "Interactive physics", "Crocodile Clips" ar "Crocodile Technology").

Galime daryti išvadą, kad moksleiviai, pasirinkę išplėstinį fizikos kursą, turi išsamiau gilintis į ją, turi atlikti daugiau laboratorinių darbų, tarp kurių turi būti ir kompiuteriu daromas laboratorinis darbas. Manau, moksleiviams būtų naudinga mokomoji programa, kurioje jie galėtų daryti ne tik laboratorinius darbus, bet būtų: teorija, uždaviniai, testai ir pan. Taip jie geriau suvoktų ir išsiaiškintų fizikinius reiškinius bei galėtų pasitikrinti, kaip juos išmoko.

#### **1.2 2004 ir 2005 m. baigiam**ų**j**ų **egzamin**ų **užduo**č**i**ų **analiz**ė**.**

Siekdami įvykdyti fizikos kurso uždavinius, moksleiviai turi įgyti žinių ir išvystyti gebėjimus. Žinios ir gebėjimai egzamino struktūroje suskirstyti į grupes, siejamas su *žiniomis ir supratimu* (ŽS), *problem*ų *sprendimu* (PS) ir *praktiniais (eksperimentavimo)* gebėjimais (R. Baubinas, D.Usorytė, S. Vingelienė. 2004–2005 m. Fizikos brandos egzaminų programa ).

Moksleiviai parodo savo *žini*ų *ir supratimo* lygį fizikos egzamino turinio ribose gebėdami:

a) prisiminti faktus, dėsnius, terminus, fizikinius dydžius, modelius, metodus ir simbolius;

b) atlikti paprasčiausius standartinius skaičiavimus tinkamu tikslumu, gauti rezultato fizikinio dydžio vienetus, atlikti paprasčiausius formulių pertvarkymus;

c) pateikti fizinių modelių, sąvokų, metodų ir taikymų aprašymą (apibrėžimą, apibūdinimą).

Moksleiviai parodo savo *problem*ų *sprendimo* lygį gebėdami:

a) atrinkti ir pateikti reikiamą informaciją (duomenis ir dėsnius);

b) apdoroti skaitinę ir grafinę informaciją – atlikti formulių pertvarkymus, operuoti vektorių projekcijomis, braižyti ir analizuoti grafikus;

c) numatyti ir suplanuoti eksperimentą (įvertinti eksperimento procedūrą);

d) daryti ir tikrinti išvadas, remdamiesi turima informacija numatyti įvykių eigą, taikydami dėsnius aiškinti reiškinius.

Moksleiviai parodo savo *praktinius (eksperimentavimo)* įgūdžius gebėdami:

a) pagal pateiktą aprašymą atlikti eksperimentą ar praktinę užduotį;

b) gauti ir apdoroti bandymų duomenis, daryti išvadas. Praktiniai gebėjimai tiesiogiai ugdomi ir tikrinami, mokantis mokykloje, atliekant praktinius darbus. Egzamino metu neeksperimentuojama, tačiau moksleivis praktinius įgūdžius gali panaudoti atlikdamas egzamino užduotis. Pavyzdžiui, pagal pateiktą eksperimento aprašymą ir jo rezultatus moksleivis turi gebėti pagrįsti eksperimento eigą, apdoroti (susisteminti) duomenis ir apibendrinti rezultatus, įvertinti paklaidas.

## **1.4 2003 ir 2004 m. baigiam**ų**j**ų **egzamin**ų **užduo**č**i**ų **atlikimo analiz**ė

Rengiant šią dalykinę analizę, buvo remtasi 2003 m. ir 2004 m. statistine fizikos valstybinių brandos egzaminų analizė kurią parengė S. Vingelienė.

2003 m., 2004 m. fizikos brandos egzaminų metu buvo tikrinamos mokinių žinios ir supratimas bei problemų sprendimo gebėjimai pagal šešias fizikos temas: mechanika, molekulinė fizika, elektrodinamika, svyravimai ir bangos, modernioji fizika, astronomija. Astronomijos žinios buvo tikrinamos pirmą kartą 2004 m. egzamine. Svyravimų ir bangų temos žinias tikrino du kompleksiniai uždaviniai ir 7 klausimai su pasirenkamaisiais atsakymais. Iš viso už atsakymus į šios egzamino temos klausimus buvo galima surinkti 26 taškus (programoje numatyta nuo 25 iki 30 taškų).

Vienas iš pavyzdžių, kad mokiniai neįsisavina net elementarių sąvokų yra, 2003 m. valstybinio egzamino klausimas, "*Kaip pakist*ų *vežim*ė*lio svyravim*ų *dažnis, jei iš pusiausvyros pad*ė*ties j*į *patrauktume mažiau?".* Į jį teisingai atsakė 35% mokinių. Tai rodo, kad mokiniams sunku pritaikyti savo žinias. Mokykloje tradiciškai nagrinėjama, nuo ko priklauso svyravimų periodas. Tereikėjo susieti svyravimų dažnį su periodu (formulė pateikta užduotyje), o skaičiuojant periodą reikėjo pastebėti ar atsiminti, kad periodas nuo svyravimų amplitudės nepriklauso (klausimo *Apskai*č*iuokite vežim*ė*lio svyravim*ų *period*ą sunkumas 69%). Dar vienas iš tokių pavyzdžių, 2004 m. valstybinio egzamino klausimas tikrino mechaninių svyravimų žinias – kaip mokiniai, remdamiesi grafiku, moka atpažinti pakabinto ant siūlo rutuliuko svyravimų lygtį. Jie turėjo nustatyti, kokia funkcija (sinuso ar kosinuso) aprašo grafiškai pavaizduotus svyravimus, mokėti iš grafiko nustatyti svyravimų amplitudę ir periodą. Tuomet, žinodami rutuliuko svyravimų periodą, turėjo apskaičiuoti svyravimų savąjį dažnį ir atpažinti teisingą lygtį. Dauguma mokinių atpažino, jog rutuliuko svyravimus aprašo kosinuso funkcija, deja, dalis jų klydo nustatydami svyravimo amplitudę. To priežastis, matyt, yra klaidingas buitinis amplitudės supratimas.

Lietuvos Respublikos švietimo ir mokslo ministerijos nacionalinio egzaminų centro darbuotojos S. Vingelienės atliktos egzaminų analizės išvados ir rekomendacijos:

1. Fizikos egzamino užduoties rengimo grupė įvykdė jai keltus uždavinius. Egzamino užduotis parengta tinkamai. Mokiniai turėjo galimybę parodyti savo fizikos žinias, supratimą ir problemų sprendimo gebėjimus.

2. Mokinių įvairių fizikos sričių esminės žinios, atitinkančios vidurinės mokyklos fizikos išplėstinio kurso pasiekimų lygmenį, yra geros, trūksta tik kai kurių gebėjimų.

3. Mokinių darbai buvo įvertinti objektyviai.

4. Klausimai, reikalaujantys apibrėžti sąvokas, mokiniams yra sunkūs.

5. Ugdymo procese daugiau dėmesio tūrėtų būti skiriama tam, kad mokiniai reiškinius suprastų, o ne mechaniškai pritaikytų dydžių sąryšius. Reikėtų nesitenkinti trumpais atsakymais, mokyti mokinius į klausimus atsakyti išsamiai.

6. Daugiau dėmesio reikia skirti mokinių informacinių gebėjimų ugdymui – reikia mokyti atidžiau skaityti, geriau suprasti uždavinių sąlygas.

Manau analizė parodė, kad mokiniams neužtenka vien vadovėlio medžiagos, nėra vaizdžiai pateikiama mokomoji medžiaga, netgi sąvokas mokiniai sunkiai išmoksta ir suvokia. Šis sakinys "Ugdymo procese daugiau dėmesio tūrėtu būti skiriama tam, kad mokiniai reiškinius suprastų, o ne mechaniškai pritaikytų dydžių sąryšius..." teisingas ir tai būtų galima padaryti tik kompiuterinių programų pagalba (vaizdžiai pateikiant grafikus, brėžinius, įterpiant animaciją ir t.t.). Kad mokiniai atidžiau skaitytų teorinę medžiagą, juos reikia sudominti, kad būtų įdomu ir tuo pat metu naudinga, tai sunku padaryti vien vadovėlio pagalba. Mokiniams praleidus (susirgus ar pan.) temą sunku namuose vienam be mokytojo pagalbos ją išmokti, dar sudėtingiau suvokti, jei buvo darytas laboratorinis darbas, tokiu atveju pagelbėtų kompiuterinė programa, skirta tokiai temai.

#### **II Informacin**ė**s ir komunikacin**ė**s technologijos**

#### **2.1 Informacijos ir komunikacijos technologijos mokymo procese**

Dažniausiai informacijos ir komunikacijos technologija suvokiama kaip būdų ir priemonių visuma informacijai apdoroti: priimti, perduoti, kaupti, tvarkyti, skleisti, rūšiuoti.

Kompiuteris - viena svarbiausių informacinės technologijos priemonių, jos struktūrinė dalis. Neretai, ypač anksčiau, kompiuteris būdavo sutapatinamas su informacine technologija ir kalbama tik apie jo naudojimą mokyme. Dabar irgi dažnai kalbama apie kompiuterius mokyme, tačiau tam suteikiama platesnė reikšmė, artima informacinei technologijai.

Tam, kad pritaikytum kompiuterį mokymo procese, reikia programinės įrangos bei mokomųjų programų, skirtų konkrečiam dalykui. Programuotas mokymas davė impulsą siekti individualizacijos – mokyti mokinius taikant prie jų sugebėjimų, mokymosi tempų ir interesų. Šitaip programuotas mokymas pasitarnavo ir kompiuterinio mokymo atsiradimui.

Ar efektyvus kompiuterinis mokymas?

Kompiuterinis mokymas yra žymiai pranašesnis prieš programuotą mokymą N. L. Gage ir N. C. Berliner ("Pedagoginė psichologija", 1994) nurodo šiuos esminius privalumus:

• kompiuteryje patogiau galima laikyti informaciją apie individualius mokinių bei visos grupės atsakymus, ją galima greitai apdoroti, net pamokos pabaigoje galima gauti apibendrinančius statistinius duomenis;

• kompiuterinė programa nesunkiai gali būti pritaikoma įvairių gebėjimų mokiniams mokyti, gali būti sukaupta daug įvairaus sunkumo užduočių;

• kompiuteriu galima greičiau surinkti informaciją, ypač šiuo metu, kai didelė dalis informacijos imama iš tinklų;

• kompiuteriniame mokyme medžiaga pateikiama žymiai vaizdžiau: paveikslėliai, diagramos, garsas, animacija; visa tai patraukia mokinių dėmesį, skatina juos geriau mokytis;

• kompiuterinis mokymas gali vykti patogiu mokiniui laikui ir patogioje vietoje, pavyzdžiui, namuose.

11

Straipsnio "Kompiuterinių programų panaudojimas mokant fizikos" (2002) autoriai G. Kvietkauskienė ir V. Kvietkauskas pabrėžia, kad "...nereikia apsiriboti vien moksleivių žinių kontrolės realizavimu. Labai svarbu pateikti moksleiviui galimybę pasirinkti temą mokymuisi bei savarankiškai, neblaškant dėmesio būsimo pažymio prognozavimu, be atliekamo darbo būsimo įvertinimo psichologinio spaudimo pasitikrinti konkrečios temos mokymosi rezultatą."

E. Sendova straipsnyje "Skirtingi požiūriai į informacines technologiją švietime" (2000) išskiria šiuos informacinių ir komunikacinių technologijų privalumus taikant mokymo procese:

- informacinė ir komunikacinė technologija yra galinga ir lanksti;
- ji yra realaus pasaulio dalis;
- suteikia galimybę nagrinėti temas, kurios anksčiau buvo neprieinamos;
- palengvina žinių iš skirtingų sričių integravimą;

• praturtina ir palengvina moksleivių ir mokytojų bendravimą – mažina profesinius ir geografinius barjerus;

sukuria puikią aplinką viešoms diskusijoms;

Tačiau pateikia ir informacinių bei komunikacinių technologijų taikymo ugdyme pavojų:

• silpnina mokymo meną

• kol kas mokyklose mažai vertingos programinės įrangos, o pasaulinis voratinklis pilnas nereikšmingos informacijos;

• moksleiviai vis labiau bus priklausomi nuo technologijos, neskatinami mąstyti;

• mokytojai neturės atitinkamos kvalifikacijos dirbti su kompiuteriais ir dažniausiai yra sunku dirbti su programine įranga

• manoma, kad kompiuteriai greitu laiku pakeis mokytojus.

L. Giedraitienė–Lileikienė straipsnyje "Informacijos ir komunikacijos diegimo Kauno miesto mokyklose, mokant fizikos, matematikos, informatikos ir ekonomikos, sąsaja su bendrais švietimo ir ugdymo skyriaus tikslais" (2002) pabrėžia kliūtis, kurios trukdo sėkmingai taikyti informacines ir komunikacines technologijas ugdymui:

- nepakanka kompiuterių;
- nepakanka išorinių įrenginių ( pvz. spausdintuvų, skenerių);

• kompiuterinė technika labai įvairi. Mokyklose yra daug senos, nenašios ir ugdymui netinkamos technikos;

• mokyklų kompiuteriai nesujungti į lokalų tinklą ir neįdiegta Interneto technologija.

Iš šių straipsnių galima daryti išvadas, kad informacinės technologijos turi trūkumų ir privalumų.

Pagrindiniai informacinių technologijų privalumai:

• greitas informacijos apdorojimas. Tai įgalina greičiau pateikti mokymosi rezultatus;

• naudojant mokomąsias programas, mokiniai gali prisitaikyti prie savo mokymosi tempo, pasirinkti norimą temą, mokytis patogiu laiku ir pan.

• žymiai vaizdžiau pateikiama mokymosi medžiaga;

• didėja mokinių mokymosi motyvacija.

• informacinės technologijas galima integruoti į kitų dalykų pamokas;

• fizikos pamokose tyrinėti reiškinius, kurių neįmanoma pamatyti realiai.

Informacinės technologijos trūkumai:

- kompiuterių trūkumas;
- mažas interneto vartotojų skaičius;

• sukurtų mokomųjų programų sudėtingumas. Kartais reikia perprasti programos veikimą;

• sukurtos mokomosios programos nagrinėja tik siauros srities temas.

## **2.2 Mokom**ų**j**ų **programini**ų **priemoni**ų **klasifikacija didaktiniu poži**ū**riu**

Mokomosios programinės priemonės leidžia smarkiai padidinti mokymosi efektyvumą. Remiantis neribotomis kompiuterių vystymosi galimybėmis, kompiuterinis mokymas netolimoje ateityje bus sėkmingai naudojamas spręsti visas aktyvaus mokymo problemas. Kol kas tokios galimybės nėra efektyviai išnaudojamos dėl techninės ir programinės įrangos trūkumo.

Visos metodinės programinės priemonės skaidomos į tam tikrus tipus.

1.*Demonstracin*ė*s programos* skirtos vaizdžiam atskirų mokymo elementų pateikimui. Iliustruoja, parodo naują dalykų apibrėžimą. Demonstravimui naudojamas demonstracinis ekranas. Demonstracinis laikomas programos demonstruojančios atskirus programinės kalbos elementus ir statines schemas, ir sudėtingas animacines programas.

Vienas iš tokių pavyzdžių būtų mokomoji programa, anglų kalba, vektorių atimtis (1 pav.). Šioje demonstracinėje programoje vaizdžiai pavaizduota vektorių atimtis, pateikiami įvairių ilgių vektoriai ir atitinkamai gaunami rezultatai. (http://www.uno.edu/, 2004).

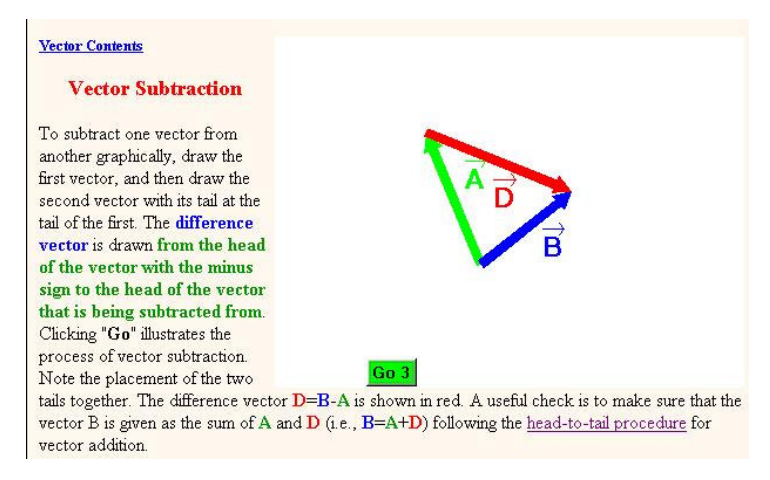

1 pav. Demonstracinė programa.

2.*Mokomosios programos* perduoda mokiniams atitinkamas žinias, padeda jas įsisavinti panaudojant papildomą grįžtamąjį ryšį. Mokomųjų programų pagalba realizuojamas dialogas tarp mokinio ir kompiuterio, kurio metu jis gauna informacijos iš kompiuterio. Pagal atsakymų pobūdį, programa sprendžia dėl savo tolesnių veiksmų bei fiksuoja mokinio veiksmus, t.y. sudaro mokymo "istoriją". Mokytojas gali sekti mokinių bendrą pažangą arba įvertinti bendrus sunkumus su kuriais susiduria mokiniai. Tiesa, pavadinimas yra sąlyginis, nes ir kitų tipų programos taip pat moko, nors turi kitus pavadinimus. Viena iš tokių mokomųjų programų A. Drukteinienės programa žiūrėti 2 pav. Šioje programoje moksleiviai stebi kompiuteryje vykstančius reiškinius ir pasibaigus jiems, turi atsakyti į kompiuteryje pateiktus klausimus, kaip šiuo atveju kiškio pradinę ir galutinę koordinatę. Surašius jas kompiuteris tikrina ar moksleivis teisingai atsakė į jam pateiktą užduotį, atitinkamai, jei atsakė teisingai, pateikiamas kitas klausimas, o jei atsakė neteisingai, siūloma pasiskaityti teoriją arba bandyti dar kartą išspręsti tą patį uždavinį (http://www.fotonas.su.lt/, 2005).

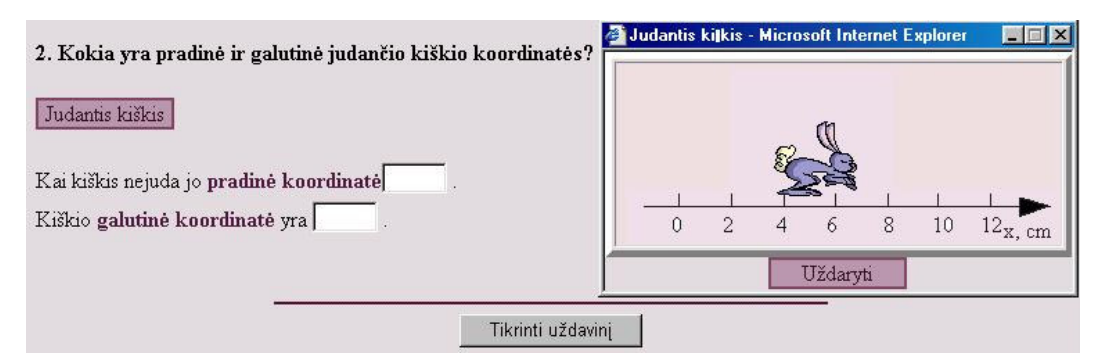

2 pav. Mokomoji programa.

3.*Programos – treniruokliai* naudojamos žinių įtvirtinimui bei įgūdžių stiprinimui ir formavimui. Jų pagalba galima pasiekti numatyto tikslo kelis kartus pateikiant panašias užduotis, reikalaujančias jau turimų įgūdžių. Naudojamos, kai reikia sustiprinti atitinkamus įgūdžius (3 pav.). Šia programa siekiama moksleiviams sustiprinti žinias apie laisvąjį kritimą. Šioje programoje moksleiviai gali keisti rutuliuko masę, pradinį greitį arba laisvąjį kritimo pagreitį g. Pakeitę laisvąjį kritimo pagreitį, gali stebėti kaip skiriasi tokios pat masės rutuliuko kritimo laikas ir trajektorija įvairiuose terpėse, pvz., mėnulyje ir pan. Moksleiviai pasitreniravę šia programa, gali pabandyti patys apskaičiuoti sąsiuviniuose ir paskui sulyginti rezultatus, to dėka jie įsitikintų rezultatų tikslumu ir vaizdžiai matytų, kaip vyksta tokie reiškiniai (kai keičiamas laisvojo kritimo pagreitis) (http://www2.biglobe.ne.jp/%7Enorimari/science/JavaApp/cannon/e-cannon.html, 2004).

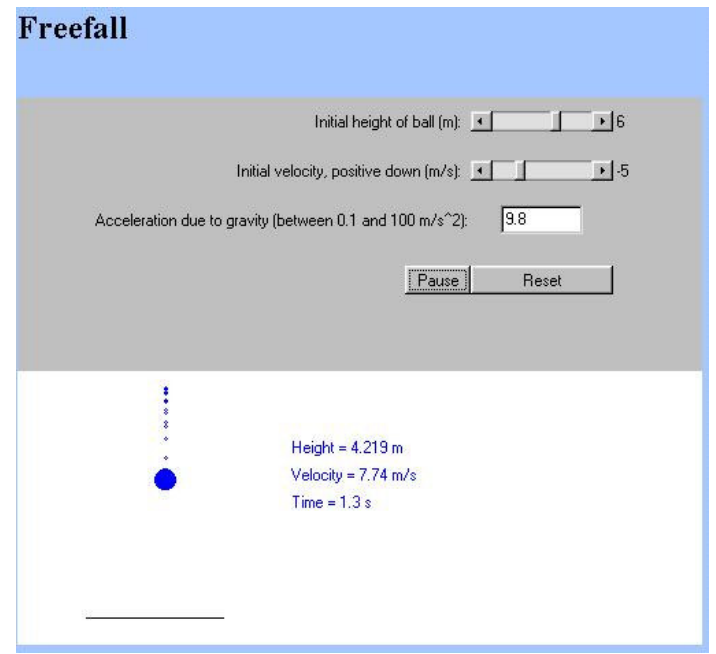

3 pav. Programa - treniruoklis.

4.*Kontroliuojan*č*ios programos* – tai specialūs testai, kurie tikrina mokinių žinias. Tai trumpos, pagal laiką, dialoginės programos pateikiančios mokiniams užduotis ir registruojančios atsakymus. Baigiant darbą, mokiniai įvertinami. Galima naudotis ir savikontrolei. E. Rupšlaukio programa "Fizikos testai" viena iš tokių programų žiūrėti 4 pav. Programų paketas skirtas 8 - 12 klasių mokinių fizikos žinių tikrinimui testavimo būdu. Pakete yra testai visiems fizikos skyriams. Paketas turi ir testus, skirtus metiniam žinių patikrinimui. Tokie testai yra 8 - 12 klasėms. Kiekvienam teste yra nuo 15 iki 22 klausimų (metiniuose testuose 25 klausimai, o aštuntos klasės metiniam teste 10 klausimų). Programa klausimus užduoda atsitiktine tvarka, parenkamų atsakymų eiliškumą daugeliui klausimų taip pat sukeičia atsitiktine tvarka. Vienu metu mokinys gauna tik vieną klausimą ir tik atsakęs į jį, gaus sekančios užduoties sąlygą. Pakete yra klaidų analizatorius, kuris neleidžia mokiniui įsiminti klaidingo atsakymo ir labai paspartina klaidų apžvalgą (http://mokslas.ipc.lt:8000/Sviesa/Md.nsf/0/0e2a9fea3694ed2ec1256a85005270b7?OpenD ocument, 2004).

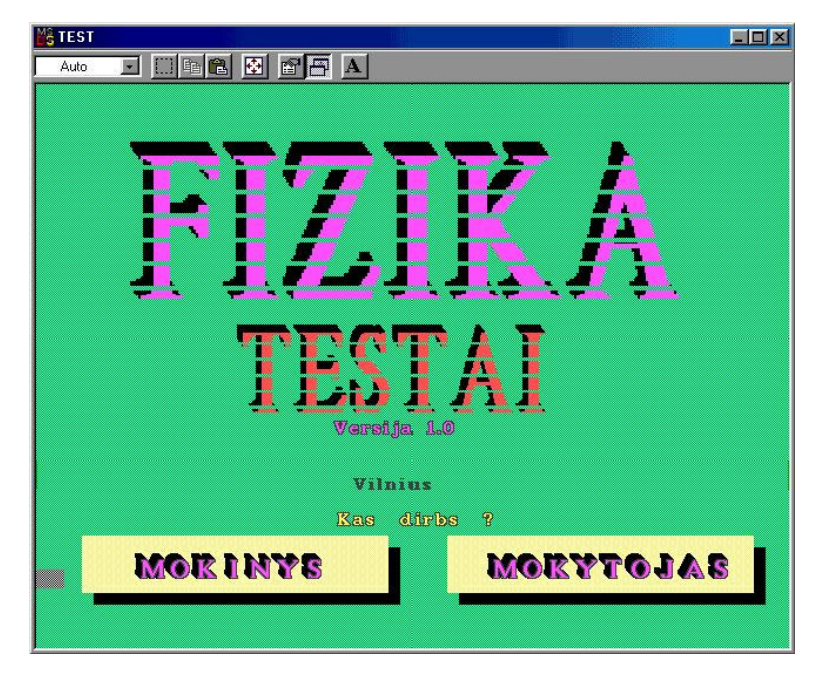

4 pav. Kontroliuojančios programos pavyzdys.

5.*Žaidybin*ė*s programos* – tai daugiausia interaktyvų dialogą naudojančios programos, nes jose numatyta ir mokymas, ir treniravimas, ir kontrolė. Jų pagrindinis tikslas – padidinti mokymo motyvaciją. Naudojant žaidimus, mokiniams vystomas asmeninis suinteresuotumas siekiant bendro tikslo. Tačiau per didelis susižavėjimas šiomis priemonėmis gali sumažinti mokinių norą dirbti su nuobodesnėmis programomis, kurios mažiau emocionalios. "Idealiųjų dujų molekulių judėjimas cilindre" tai vienas iš žaidybinių programų pavyzdžių (5 pav.). Su šia programa moksleiviai, keisdami atitinkamus dydžius, pvz., temperatūrą, molekulių skaičių ir pan., gali stebėti, kaip keičiasi stūmoklio padėtis. Taip moksleiviai žaidybine forma pasibandę, geriau įsivaizduoja dujų molekulių judėjimą ir tai, kaip jos priklauso nuo temperatūros (http://www2.biglobe.ne.jp/%7Enorimari/science/JavaApp/e-gas.html, 2005).

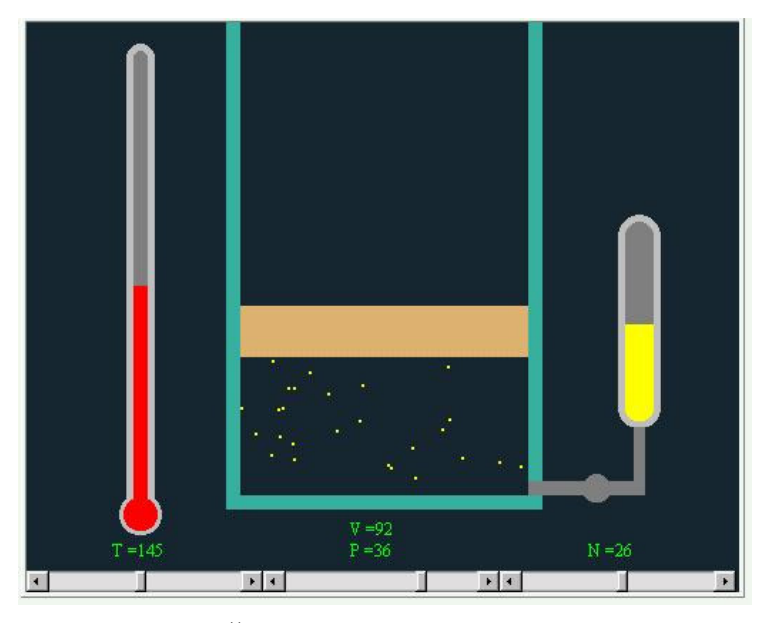

5 pav. Žaidybinės programos pavyzdys.

6.*Modeliuojan*č*ios programos* modeliuoja sudėtingus procesus ir reiškinius, juos vaizdžiai atkuria ekrane. Čia kompiuteris praplečia mokymosi proceso galimybes, galima eksperimentuoti su modeliu, ugdo kūrybiškumą (6 pav.). Šioje programoje moksleiviai patys turi pasistatyti tašelį, rutuliuką, atstumus žyminčias rodykles ir keičiant nuožulniosios plokštumos aukštį stebėti, kas keičiasi. Taip mokiniai patys modeliuodami išsiaiškina ir realiai pamato, kad didinant nuožulniosios plokštumos kampą su horizontaliąją plokštuma, rutuliukas rieda didesniu greičiu, t.y. įgyja didesnį pagreitį. Iš bandymo matyti, kad kuo didesnis rutuliuko greitis, tuo toliau jis nustumia tašelį, vadinasi kinetinė kūno energija priklauso nuo kūno greičio (http://www.fotonas.su.lt/, 2005).

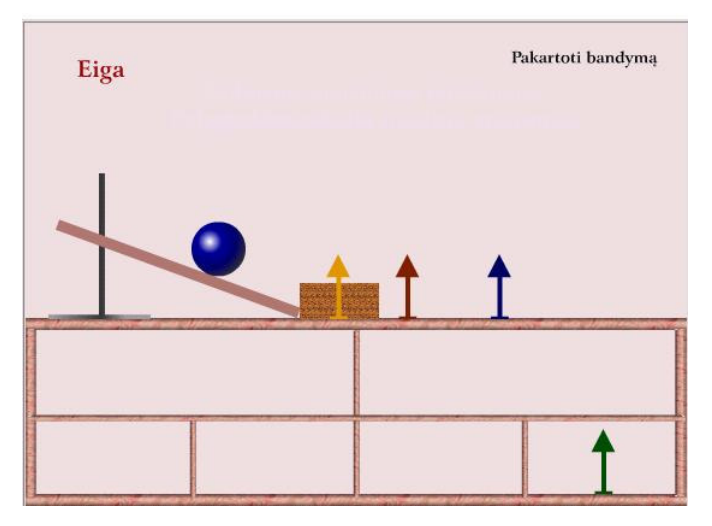

6 pav. Modeliuojančios programos pavyzdys.

Išnagrinėti mokomųjų priemonių procesų tipai pagal didaktinius tikslus paprastai panaudojami dialoginiame rėžime. Nuo dialoginio organizavimo formos ir pobūdžio labai daug priklauso mokymo proceso sėkmė.

Galimos dialogo formos:

1. *Reaktyvus dialogas* su kompiuteriu vyksta tada, kai mokinys atsako į kompiuterio kebliausius uždavinius. Klausimas charakterizuojamas toks, kad galima atsakyti "taip" arba "ne", arba pasirinkti atsakymo numerį. Todėl tokio tipo programų yra dauguma. Tokio dialogo metu, priklausomai nuo algoritmo, galima pakeisti pateikiamų klausimų pobūdį, į kuriuos atsako mokinys. Todėl mokymo eiga gali būti keičiama priklausomai nuo mokymo pobūdžio bei individualios mokinių sąveikos. Tokioms programoms būdingas trūkumas yra tai, kad jos turi iš anksto nusakytą pažinimo gylį, be to ilgas dialogas vargina mokinį arba jis labai greitai sužino programos gylį. Be to, gali pasirinkti "mąstymo tinginio" reakciją, kai mokinys pradeda tradiciškai pagal nurodymus algoritmus mąstyti. Jas sudaryti yra palyginti nesudėtinga ir gali būti pamirštos net mokytojų.

2. *Aktyvus dialogas* vyksta, kai mokinys pasirenka vieną iš daugelio naujų galimybių ir pasijaučia kūrėju. Paprastas tokio dialogo atvejis tai – kaip žaidimai. Plačiai naudojamos šaškės, šachmatai ir t.t. Kompiuterinio žaidimo formoje gali būti ir mokomoji pažintinė veikla. Aktyvus dialogas vyksta ir modeliuojant. Tačiau mokytojas pirmiausia pats turi gerai valdyti šias programas, o kai kurių tokių programų pažinčiai reikia iki 40 valandų net specialistui. Šias programas negali kurti pats mokytojas dėl per mažos kvalifikacijos.

3. *Interaktyvus dialogas* vyksta tada, kai mokinys atitinkamos temos ribose gali kelti programai klausimus ir gauti atsakymus bei patikslinimus. Tai mokomosios programos, kur naudojama ir "dirbtinio intelekto" idėja. Jų įdiegimo stabdys yra nepakankamas kompiuterio galingumas tokios klasės programoms.

Vienu iš tokių programų ypatybė ta, kad mokiniai nejučiomis lyg patys tampa mokytojais, įvesdami į ją tam tikras idėjas, klausimus.

Todėl dabar galimos dvi skirtingos taktikos, panaudojant mokomąsias programines priemones mokymo kurse.

1.Platus įvairių mokomųjų programų panaudojimas reaktyviniame dialoge ir jų jungimas į rinkinius naujos medžiagos aiškinimui ir įtvirtinimui.

2.Nedidelio programų kiekio organizuojančio aktyvų kompiuterio ir mokinio dialogą naudojimas. (N.L. Gage, D. C. Berliners, 1994).

Šiuo metu yra dar viena galimybė – tai globaliojo kompiuterių tinklo panaudojimas informacijos paieškai. Dėl ribotų techninių ir finansinių galimybių šis informacijos paieškos būdas dar mažai naudojamas.

Manau, kad norint sukurti atitinkamam skyriui gerą mokomąją programą, reikia apjungti:

- Demonstracines programos,
- Mokomąsias programos,
- Programas treniruoklius,
- Kontroliuojančias programas,
- **Zaidybines programas,**
- Modeliuojančias programas,

į vieną visumą ir tada moksleiviams būtų sukurta mokomoji programa, kurioje jie rastų viską, ko reikia atitinkamam fizikos skyriui:

- Laboratorinius darbus:
- Testus:
- Įvairias demonstracijas;
- Teoriją;
- Vaizdingus (animuotus) paaiškinimus.

Manyčiau, sukūrus tokią mokomąją programą padidėtų moksleivių mokymosi motyvacija, būtų žymiai vaizdžiau pateikiama mokymosi medžiaga, skatintų moksleivius aktyviau dalyvauti pamokose, diskutuoti, aptarinėti gautus rezultatus ir pan.

#### **III Mokomosios programos "Svyravimai ir bangos"**

#### **3.1 Mokomosios programos "Svyravimai ir bangos" projektas**

*Tema*: Fizikos mokomoji internetinė svetainė moksleiviams "Svyravimai ir bangos".

*Motyvai*: Fizikos mokomųjų programų yra sukurta įvairiausių, dauguma jų ne lietuvių kalba, o taip pat senos bei nekokybiška grafika. Būtent skyriui "Svyravimai ir bangos" nėra programos, kurioje moksleiviai galėtų rasti viską, kas būdinga šiai temai:

- •Teoriją (lietuvių kalba);
- •Uždavinius;
- •Laboratorinius darbus;
- Testus:

Todėl sukurta svetainė turėtų būti geras pagalbininkas mokiniui ruošiant pamokas, kartojantis išeitą medžiagą, pagilinant žinias, tiek ir mokytojui fizikos pamokose.

*Galimi svetain*ė*s lankytojai*: XI-XII klasės mokiniai, "Fotono" mokyklos moksleiviai, fizikos mokytojai, studentai.

*Pritaikymo galimyb*ė*s*: Ši svetainė yra skirta XI-XII klasės moksleiviams, kaip papildoma medžiaga, besimokant apie svyravimus ir bangas. Čia mokiniai gali išmokti teoriją, išspręsti uždavinius, atlikinėti laboratorinius darbus bei atlikti savikontrolės testus. Taip pat fizikos mokytojas gali pasinaudoti svetaine pamokos metu (pvz., užduoti pasiskaityti temos dalį, pažiūrėti demonstracinį bandymą, atlikti laboratorinį darbą).

*Svetain*ė*s strukt*ū*ra*: Inertinė svetainė suskaidyta į dvi dalis (7 pav.).

Vienoje pateiktas meniu, o kitoje būtų informacijos išvedimo sritis. Pats meniu suskaidytas į septynias dalis. 8 pav. pavaizduota teorijos suskaidymas. Šiame paveikslėlyje matyti detalus temų svyravimai ir bangos suskaidymas į potemes.

Svyravimai suskirstyti:

- •Svyravimų fizika;
- •Parametrai;
- •Priverstiniai svyravimai;
- •Rezonansas.

Bangos suskirstytos:

- Svyravimų plitimas;
- Bangų rūšys;
- Ilgis ir greitis;

• Interferencija.

Taip suskirsčius moksleiviai daug lengviau ir greičiau gali surasti jiems reikalingą temą.

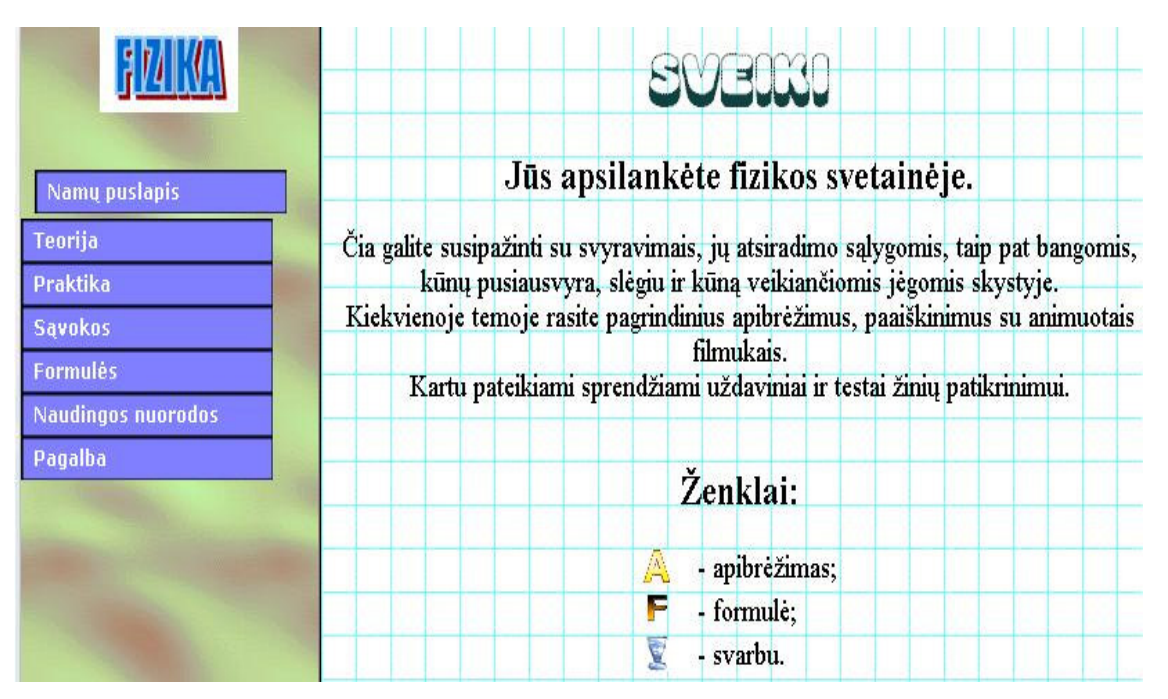

7 pav. Svetainės pagrindinio lapo struktūra.

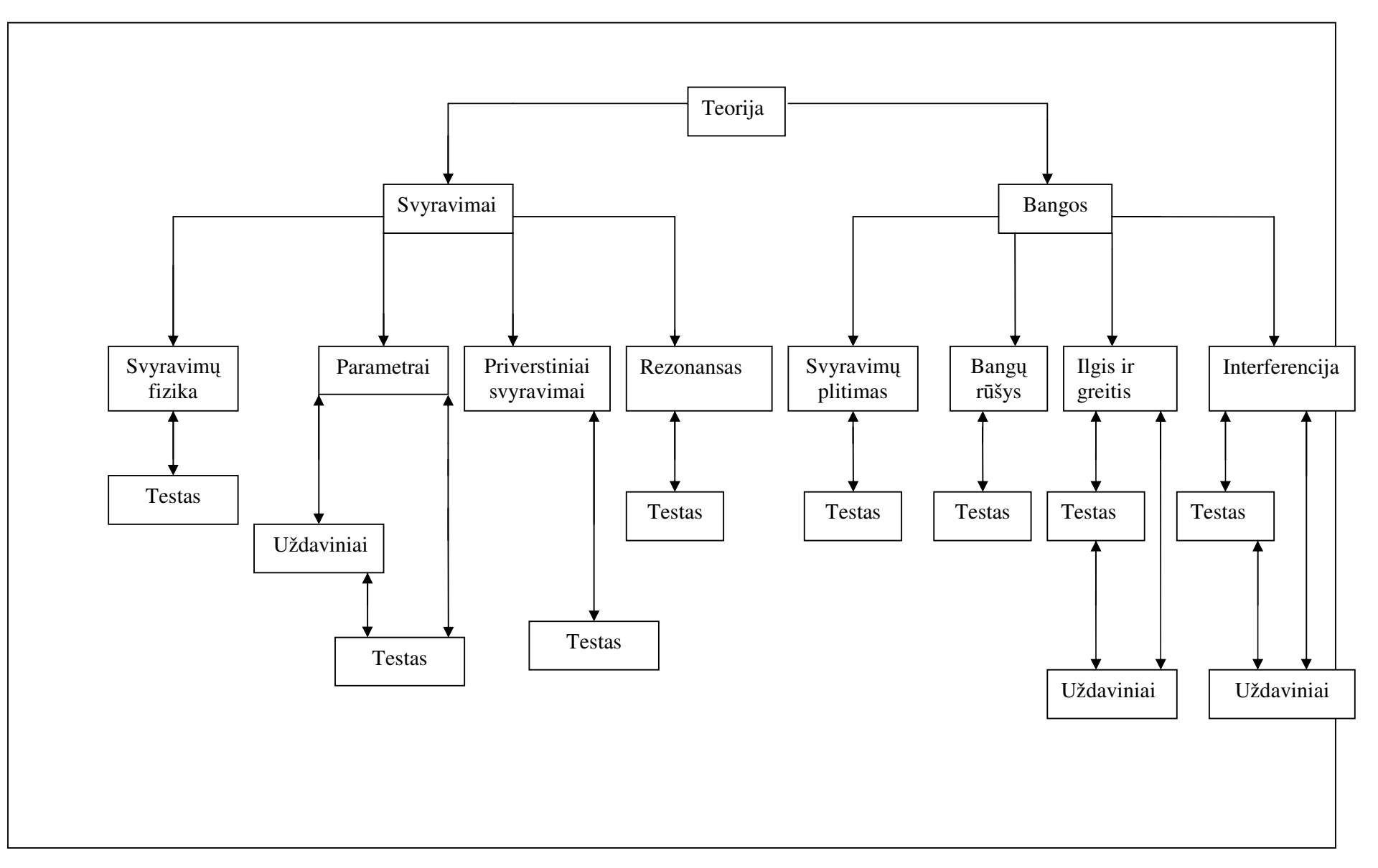

8 pav. Teorijos suskaidymas.

#### **3.2 Minimal**ū**s reikalavimai mokomajai programai**

Kaip ir kiekviena programinė įranga, ši mokomoji internetinė programa turi savo minimalius reikalavimus, t. y. programinės įrangos reikalavimai, kad programa normaliai funkcionuotų.

Mokomosios internetinės programos minimalūs reikalavimai:

- Interneto naršyklė Internet Explorer 5.0 arba vėlesnės versijos;
- 16 bitų ar daugiau spalvų;
- ekrano išplėtimas  $800 \times 600$  ar didesnė;
- Flash Player 5 arba vėlesnės versijos;
- Interneto ryšys, pelė, klaviatūra.
- Kompiuterinė programa "Opera"

#### **3.3 Naudojimosi mokom**ą**ja programa instrukcija**

Pirmiausia patenkama į įžanginį puslapį, kuriame pristatomas programos pavadinimas. Paspaudus mygtuką *Nam*ų *puslapis*, čia trumpai supažindinama, kas bus programoje.

Čia išvardijami ženklai, kurie turi savo reikšmes. Teorinėje dalyje pateikti svarbiausi

apibrėžimai yra žymimi ženklu  $\left(\frac{\Delta}{\Delta}\right)$ , pagrindinės formulės išskiriamos ženklu

šiuo ženklu  $\geq$ išskiriama tai, kad čia taip pat svarbi informacija.

Kairiajame šone matomas meniu. Užėjus ant pasirinkto meniu punkto pelės žymekliu, jis išsiskleidžia (9 pav.). Pasirinkus vieną iš atitinkamų punktų keliaujama į atitinkamą puslapį. Pasirinkus vieną iš temų, pvz., *Teorija – svyravimai – svyravim*ų *fizika*, įkeliamas pirmiausia teorijos puslapis.

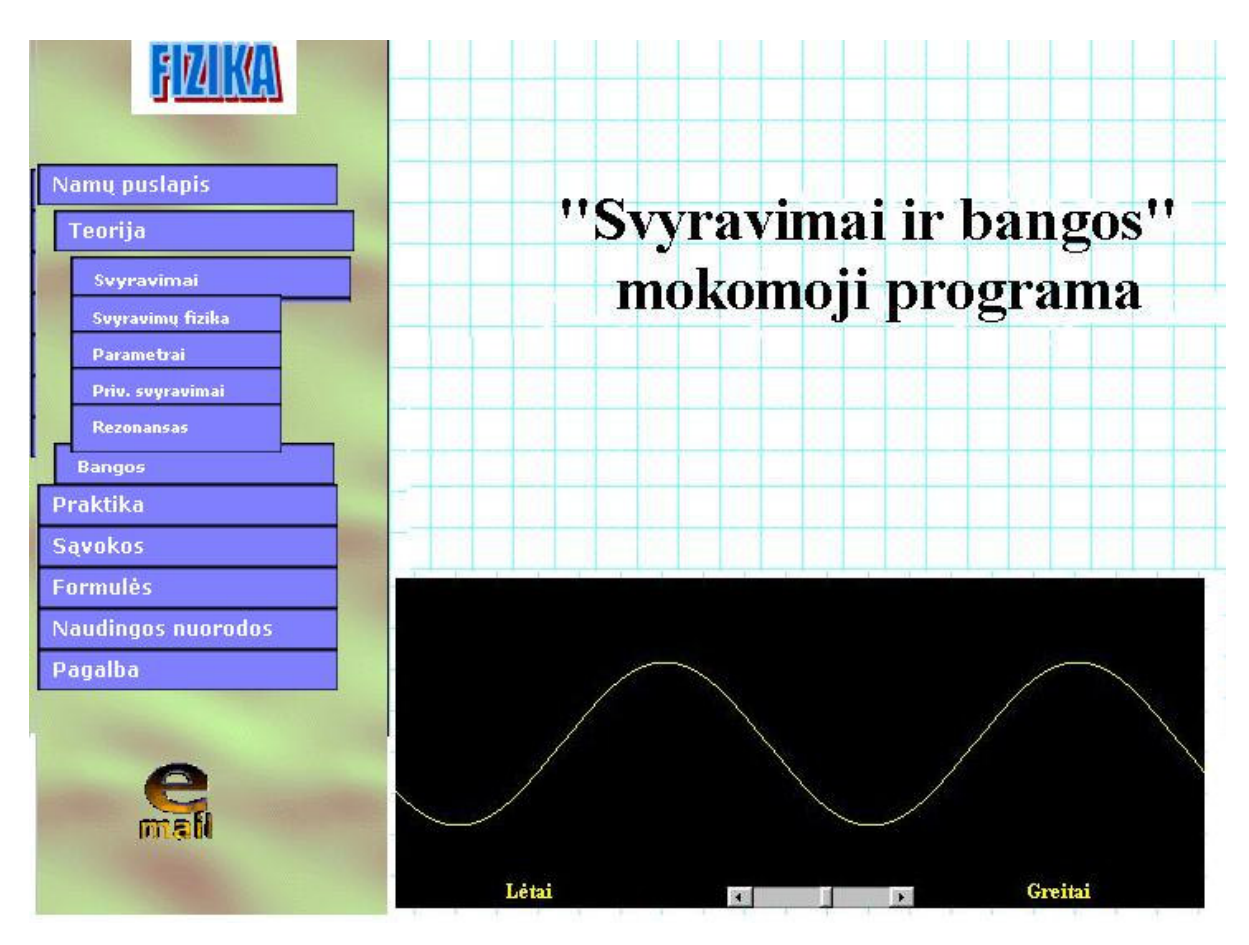

9 pav. Meniu.

### **3.4 Teorija**

Pasirinkti norimą temą galima užėjus su pelės žymekliu ties dalimi *Teorija*. Išsiskleidžia dar du pasirinkimai: *svyravimai* ir *bangos*.

Svyravimai turi dar ir potemes: *svyravim*ų *fizika*, *parametrai*, *priverstiniai svyravimai* ir *rezonansas*.

Pasirinkus temą bangos atsiskleidžia dar tokios potemės: *svyravim*ų *plitimas*, *bang*ų *r*ū*šys*, *ilgis ir greitis* ir *interferencija*.

Norint pasirinkti norimą temą, reikia kairiu pelės klavišu paspausti ant pasirinktos temos. Įkeliamas tos temos teorijos puslapis (10 pav.).

#### **TEORLJA Uždaviniai Testas**

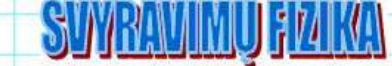

## Rezonansas ir jo vaidmuo technikoje

 $\boldsymbol{\Theta}$ 

Projektuodami gamybines patalpas, inžinieriai statybininkai reikalauja duomenų apie visas tame pastate dirbsiančias mašinas. Juos domina, kokiu periodu muš kūjai, suksis turbinos, varikliai, staklės. Atrodytų, kas bendra gali būti tarp jų ir pastato stogo ir sienų?

Padarykime paprastą bandymą ant ištempto siūlo pakabinkime keletą įvairaus ilgio svyruoklių; vienos jo nepririškime, o tik permeskime per siūlą, kad galėtume patrauki ar atleidę laisvają galą keisti jos ilgi. Nustatykime laisvają svyruoklę taip, kad jos ilgis nesutaptų nė su vieną svyruoklę ir leiskime jai svyruoti. Isitikinsime, kad nė viena svyruoklė nepradės svyruoti. Ε

Dabar pakeisime laisvosios svyruoklės ilgį taip, kad jis sutaptų su vienos kurios iš svyruoklių ilgiu ir vėl paleiskime svyruoti. Netrukus pastebėsime, kad tokio pat ilgio svyruoklė pradėjo vis smarkiau švytuoti.

Priverstinių virpesių šaltinis, mūsų bandyme laisvoji svyruoklė.

Priverstinių virpesių šaltinis, vadinamas vibratoriumi.

Kūnai, kurie veikiami vibratoriaus gali svyruoti, vadinami rezonatoriais.

Reiškinys, kai vibratoriaus ir vieno kurio nors rezonatoriaus dažniai sutampa ir dėl to

ryškiai padidėja rezonatoriaus svyravimų amplitudė, vadinamas rezonansu.

Fizikos požiūriu, visi mus supantys daiktai ir kūnai yra didelės ar mažos fizinės svyruoklės, turinčios savųjų svyravimų periodą. Kita vertus, visus daiktus nuolat veikia periodinės išorinės jėgos - įvairūs smūgiai, variklių ir mašinų sukelti virpesiai. Tokiomis aplinkybėmis visuomet gali susidaryti rezonansas ir įvykti katastrofos. Štai, kodėl inžinieriams statybininkams svarbu žinoti duomenis apie visas tame pastate dirbsiančias mašinas. Tačiau rezonansas nėra vien technikos rykštė. Daugeliu atvejų be jo apsieiti neįmanoma. Rezonansas panaudojamas muzikos instrumentuose, juo pagristi matavimo prietaisai. Be rezonanso nebūtų nei radijo, nei televizijos.

Teorijoje pateikiami apibrėžimai, formulės, grafikai, piešiniai.

Jei teorijoje yra bandymas (animacinis filmukas), juo reikėtų naudotis šitaip.

Filmuko lange paspaudus kampe esantį mygtuką , filmukas yra įjungiamas, o

mygtuku , kuris yra šalia paleidimo mygtuko, sustabdo filmuką ir galima jį peržiūrėti iš naujo.

Yra bandymų, kuriuose yra keičiami duomenys, pvz., temoje *Rezonansas* pateikiamas bandymas, kurį paleidus reikia persiskaityti instrukcijas, kas tame bandyme yra daroma, būtent keičiamas siūlo ilgis ir kiek jis keičiamas (11 pav. a, b, c ir d dalys).

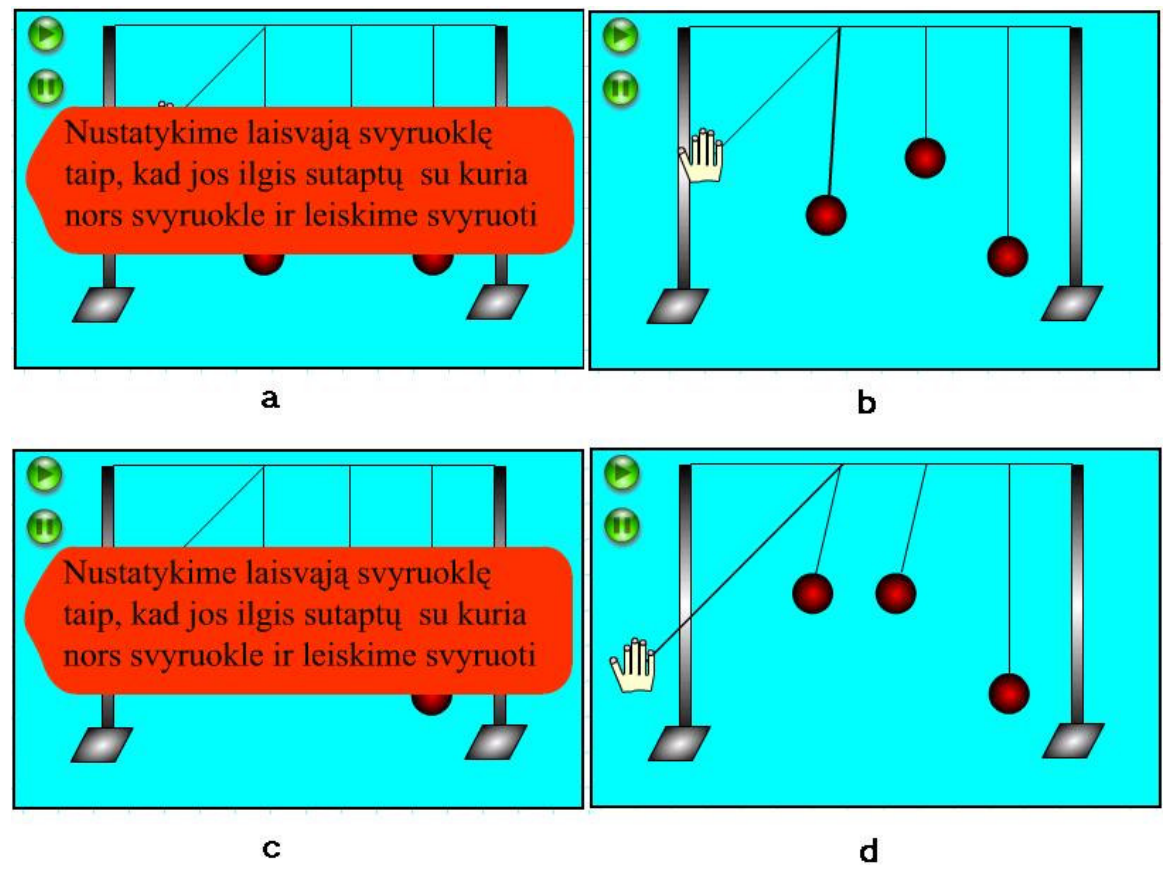

11 pav. Rezonanso pavyzdys.

 Puslapio apačioje bei viršuje dešiniajame šone yra mygtukai: Į *puslapio virš*ų, *Uždaviniai*, *Testas*. Paspaudus Į *puslapio virš*ų, puslapis automatiškai sugrįžta į pradžią. Pasirinkus mygtuką *Uždaviniai*, keliaujama į tai temai būdingų uždavinių sąrašą, o vėliau išsprendus tuos uždavinius, galima pereiti į bendrą uždavinių sąrašą. Jei pasirenkame ir paspaudžiame mygtuką su užrašu *Testas*, tai atsidaro naujas langas, kuriame pateikiami testo klausimai.

#### **3.5 Uždaviniai**

Nagrinėjant temą ir norint išspręsti uždavinį, susijusį su šia tema, jums reikia tik paspausti ant nuorodos *Uždaviniai* ir tada atidaromas naujas langas su uždaviniu (12 pav.).

| Uždavinys: Svyravimų parametrai |                                                                                    |      | <b>Uždaviniai</b> | <b>Testas</b> | Teorija |
|---------------------------------|------------------------------------------------------------------------------------|------|-------------------|---------------|---------|
|                                 | 1. Materialusis ta škas per 1 min susvyravo 300 kartų. Apskaičiuokite jo svyravimo |      |                   |               |         |
| periodą.                        |                                                                                    |      |                   |               |         |
|                                 | $N =$                                                                              |      |                   |               |         |
|                                 | $t =$                                                                              | s    |                   |               |         |
|                                 |                                                                                    | $-7$ |                   |               |         |
|                                 | Sprendimas:                                                                        |      |                   |               |         |
|                                 | Periodas parodo vieno svyravimo trukmę. Tai vieno svyravimo trukmė:                |      |                   |               |         |
| Suskaičiuojame:                 | $T =$                                                                              |      |                   |               |         |
|                                 | $T =$                                                                              | s    |                   |               |         |
|                                 |                                                                                    |      |                   |               |         |
|                                 |                                                                                    |      |                   |               |         |
|                                 | Tikrinti                                                                           |      |                   |               |         |

12 pav. Uždavinio sprendimas temai "Svyravimų parametrai".

Čia pateikiama sąlyga, duomenų lentelė. Viršutinėje jos dalyje tekstiniuose laukeliuose rašomi duoti duomenys, o po brūkšnelio – ieškomasis dydis.

Toliau pateikiamas uždavinio sprendimas, kur reikia užpildyti tuščius tekstinius laukelius. Čia gali būti rašomi tiek raidėmis, tiek ir skaičiais. Jei uždavinyje dydžiai yra su indeksais, pvz.,  $t_1$ ,  $v_0$ , tai reikėtų rašyti taip: t1, v0 ir pan.

12 pav. uždavinys yra paprastos sprendimo schemos, kai reikia tik įrašyti duomenis, suskaičiuoti rezultatą ir patikrinti ar teisingai buvo išspęstas uždavinys. 13 pav. pavaizduotas uždavinys, kurį sprendžiant moksleiviams reikia ne tik įrašinėti duomenis, bet ir išsireikšti formules, kad gautume tą dydį, kurį reikia mums rasti. Uždavinio pabaigoje iš moksleivių reikalaujama pažymėti vieną iš dviejų atsakymo variantų, patvirtinti, kad jų gautasis rezultatas yra teisingas.

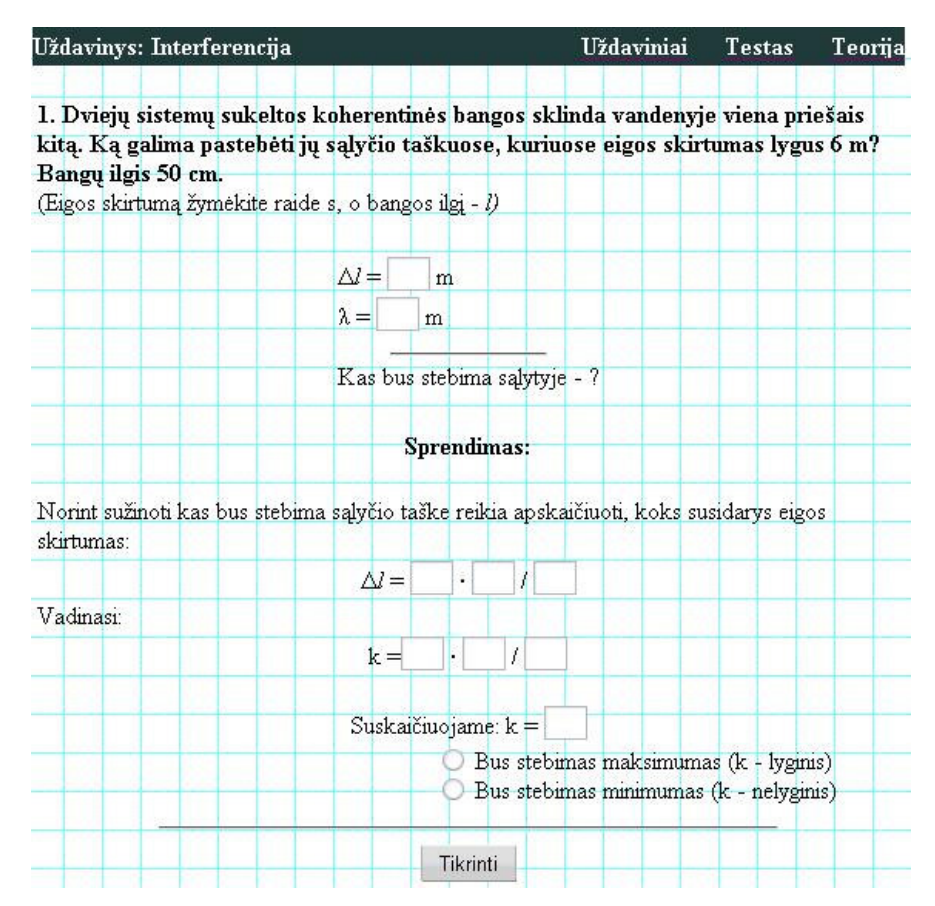

13 pav. Uždavinio sprendimas temai "Interferencija".

Išsprendus uždavinį, reikia jį patikrinti. Spaudžiamas apačioje esantis mygtukas *Tikrinti*. Atsiranda virš brūkšnio atsakymas ar uždavinys išspręstas teisingai. Jei uždavinyje yra klaidų, tai atsiranda užrašas *Klaidingai išspr*ę*stas uždavinys!* (14 pav.).

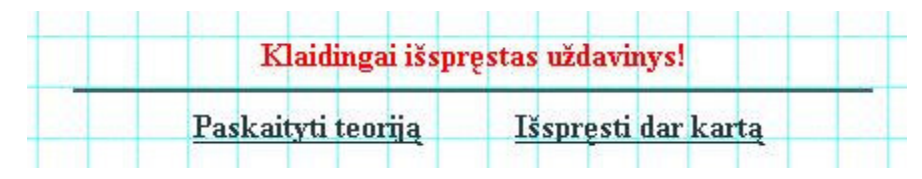

14 pav. Klaidingai išspręstas uždavinys!

Taip pat atsiranda dar du mygtukai. Paspaudus *Paskaityti teorij*ą, galima sugrįžti į teoriją ir pasimokyti dar kartą, o pasirinkus mygtuką *Išspr*ę*sti dar kart*ą, tas uždavinys vėl bus įkeltas iš naujo ir galima jį spręsti nuo pat pradžių.

Jei uždavinys išspręstas teisingai, tai atsiranda užrašas *Uždavinys išspr*ę*stas!* (15 pav.).

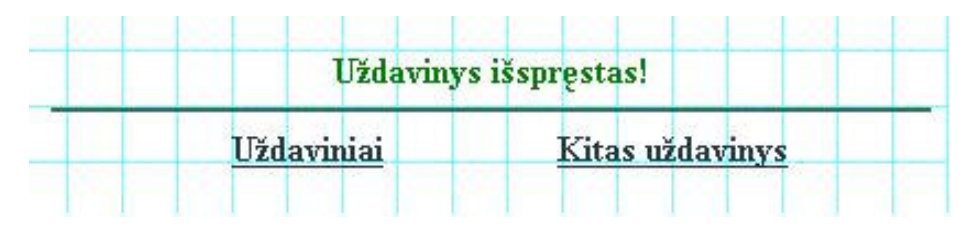

15 pav. Uždavinys išspręstas!

Šiuo atveju atsiranda mygtukai: *Uždaviniai*, kurį paspaudus parodomas uždavinių sąrašas ir *Kitas uždavinys*. Pasirinkus šį mygtuką įkeliamas sekantis uždavinys.

Bet kada galima perskaityti dar kartą teoriją, pasirinkti kitą uždavinį bei atlikti testą. Reikia tik pasirinkti norimą mygtuką, esantį dešinėje puslapio pusėje.

#### **3.6 Laboratoriniai darbai**

Norint daryti laboratorinius darbus, jums reikia iš pagrindinio meniu, paspausti nuorodą *Praktika, laboratoriniai darbai* ir jums atidarys nuorodas į keturis laboratorinius darbus:

- 1. Svyruoklė
- 2. Spyruoklė
- 3. Rezonansas
- 4. Bangos

Pasirinkus vieną iš jų, atsidaro langas, kuriame yra atliekamas pasirinktas laboratorinis darbas (15 pav.). Viršuje laboratorinio darbo yra aprašymas, kaip naudotis juo, kaip keisti duomenis, ką reiškia vienas ar kitas mygtukas ir pan.

Keičiant atitinkamus parametrus, yra stebima, kaip kinta vienas ar kitas dydis, taip pat pažiūrėti, kaip kinta grafiškai atitinkami dydžiai, yra braižomi veikiančių jėgų vektoriai ir pan.

Kuriems sunku pastebėti procesą arba jis vyksta labai greitai, galima sulėtinti vaizdą. Tam skirtas mygtukas *L*ė*tas jud*ė*jimas*. Tokių laboratorinių darbų pagalba mokiniai ar studentai gali stebėti ir nagrinėti vienus ar kitus jiems reikalingus parametrus. Kompiuterinėmis laboratorijomis lengvai ir per trumpą laiko tarpą galima gauti daug naudingos informacijos ir pasinaudoti ja.

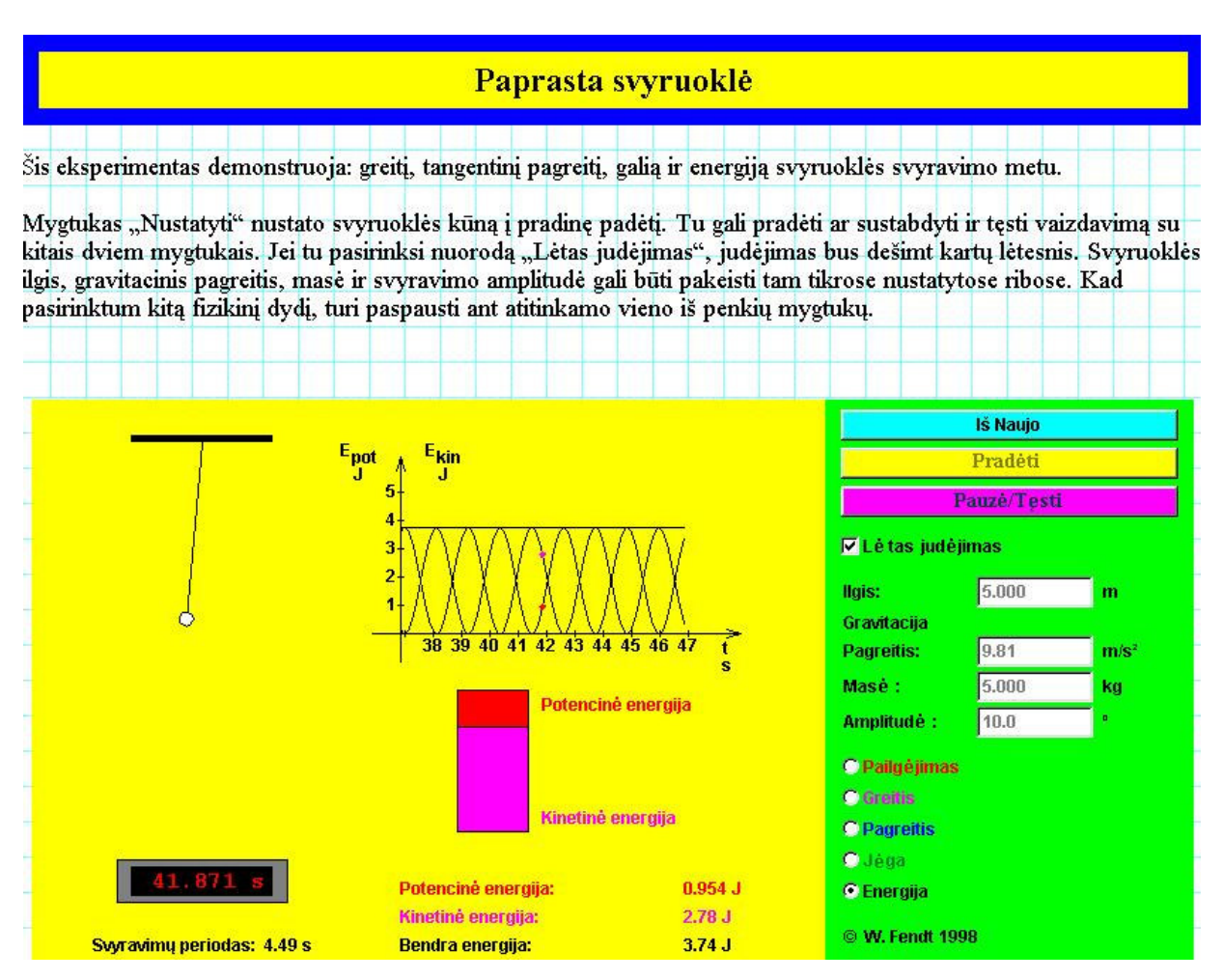

15 pav. Paprastoji svyruoklė.

Šiuo eksperimentiniu bandymu galima atlikinėti laboratorinius darbus, kokie yra daromi mokykloje, pagal priklausančią mokomąją programą, "laisvojo kritimo pagreičio nustatymas svyruokle".

Darbo tikslas: apskaičiuoti laisvojo kritimo pagreitį, remiantis matematinės svyruoklės svyravimo periodo formulę

$$
T = 2\pi \sqrt{\frac{1}{g}}.\t(1)
$$

Pirmiausia reikia išmatuoti svyravimo periodą ir svyruoklės ilgį (darant šį darbą kompiuterine programa, svyravimų periodas yra rodomas automatiškai, svyruoklės siūlo ilgį moksleiviai gali nusistatyti patys, kokį nori). Tuomet, remiantis (1) formule, galime apskaičiuoti laisvojo kritimo pagreitį:

$$
g=\frac{4\pi^2l}{T^2}.
$$
 (2)

Matavimo reikmenys: 1) laikrodis su sekundine rodykle; 2) matavimo juosta  $(\Delta_j = 0.5cm)$  (visa tai nebūtina darant šį laboratorinį darbą su kompiuterine programa).

Medžiagos: 1) pragręžtas rutuliukas; 2) siūlas; 3) stovas su mova ir žiedu (darant kompiuteriu bus visos šios medžiagos, tik reikia nusistatyti jų duomenis, pvz., rutuliuko masę, kurią galima keisti nuo 1 iki 10 kg, siūlo ilgį - nuo 0,5 m iki10 m).

Darbo tvarka:

1) Ant siūlo krašto pastatykite stovą. Jo viršutiniame gale įtvirtinkite su mova žiedą ir prikabinkite prie jo siūlą su rutuliuku. Rutuliukas turi kaboti 3-5 cm atstumu nuo grindų.

2) Matavimo juosta išmatuokite svyruoklės ilgį.

3) Svyruoklę pastūmėkite iš pusiausvyros padėties 5-8 cm ir paleiskite.

4) Apskaičiuokite, per kiek laiko ∆t svyruoklė susvyruoja 40 (N) kartų.

5) Dar keletą kartų išmatuokite trukmę ∆t (nekeisdami bandymo sąlygų) ir raskite vidurkį ∆t<sub>vid</sub>.

6) Apskaičiuokite svyravimo periodo vidurkį T<sub>vid.</sub> pagal vidurkį ∆t<sub>vid.</sub>.

7) Apskaičiuokite g<sub>vid</sub>, remdamiesi formule

$$
g_{\textit{vid}} = \frac{4\pi^2 l}{T_{\textit{vid}}^2}.
$$
 (3)

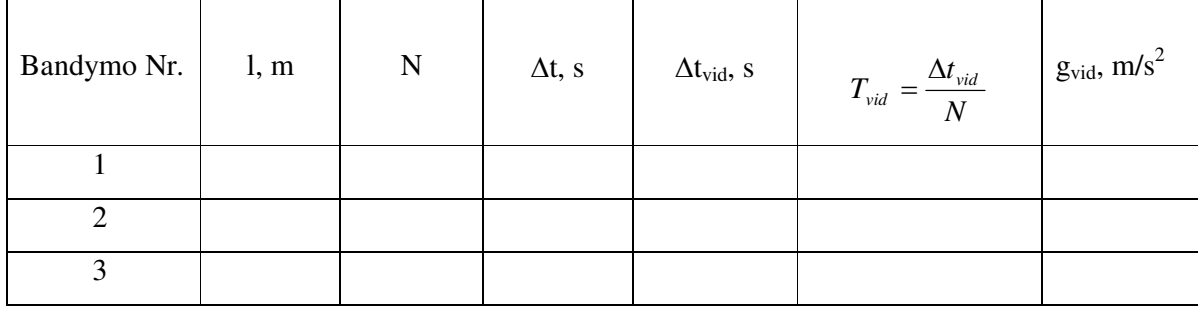

8) Gautus rezultatus surašykite lentelėje:

9) Gautą vidutinę vertę g<sub>vid</sub> palyginkite su verte g= 9,8 m/s<sup>2</sup> ir apskaičiuokite santykinę matavimo paklaidą ε<sub>g</sub>:

$$
\varepsilon_g = \frac{|g_{\textit{vid}} - g|}{g}.
$$

Šį laboratorinį darbą galima atlikti vien tik kompiuteriu ir gauti tikslius duomenis, bei pakeistus pradinius duomenis galima greitai gauti rezultatą pasitikrinimui ar gerai apskaičiuota ir pan. Laboratorinį darbą galima atlikti ir kompiuteriu, ir praktiškai su išvardintomis priemonėmis ir vėliau gautus rezultatus sulyginti. Taip pat šiame laboratoriniame darbe galima keisti laisvojo kritimo pagreitį ir parinkti, pvz., mėnulyje ir stebėti, kaip tada vyksta visi šie procesai.

Atlikinėdami laboratorinį darbą moksleiviai gali stebėti:

- 1. rutuliuko greičio vektorių, jo kryptį svyruojant;
- 2. pagreičio vektorių, jo kryptį svyruojant;
- 3. tangentinės jėgos vektoriaus kryptį svyruojant;
- 4. kinetinės ir potencinės energijos kitimus svyruojant.

Laboratoriniame darbe "Spyruoklinė svyruoklė" moksleiviai, mokytojai, studentai gali nagrinėti spyruoklinės svyruoklės veikimą. Šiame darbe galima stebėti, kaip kinta svyruoklės svyravimai, keičiant spyruoklės tamprumą, amplitudę, pasvarėlio masę, ir jei reikia gravitacijos pagreitį. Spyruoklės tamprumo konstanta gali būti keičiama intervale 5- 50 N/m, pasvarėlio masė 1-10 kg, amplitudė intervale 0,01-0,1 m.

Keičiant duomenis ekrane matoma spyruoklinės svyruoklės judėjimas ir braižomas svyravimų grafikas, taip pat galima stebėti svyruoklę veikiančių jėgų vektorius, pagreičio, greičio kryptis (16 pav.). Norint stebėti, kaip kinta potencinė ir kinetinė energijos svyruojant, reikia paspausti ant nuorodos "Energija".

Norėdami eksperimentuoti praktiškai reikalingos priemonės:

- 1. spyruoklė;
- 2. pasvaras;
- 3. stovas;
- 4. sekundometras;
- 5. matavimo juosta arba liniuotė.

Eksperimentuojant su kompiuteriu gaunami tikslesni duomenys, per ganėtini trumpą laiko tarpą galima eksperimentuoti plačiame dydžių intervale ir matyti kaip tai vyksta grafiškai.

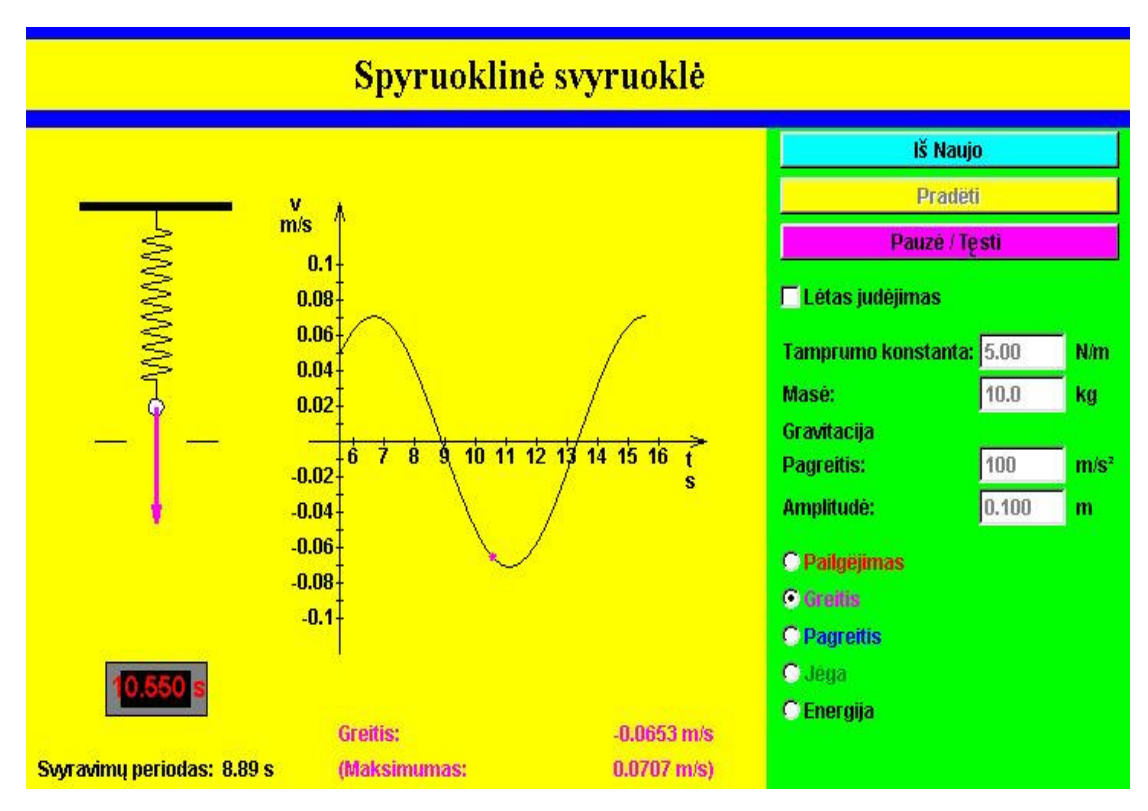

16 pav. Spyruoklinė svyruoklė.

Trečias laboratorinis darbas "Rezonansas", rezonanso atveju, priverstinių svyravimų amplitudė yra didžiausia, nes išorinė periodinė jėga geriausiai perduoda energiją svyravimų sistemai. Išorinė jėga veikia į taktą su laisvaisiais svyravimais. Per visą periodą jos kryptis sutampa su svyruojančio kūno greičio kryptimi. Todėl visą periodą ši jėga atlieka tik teigiamą darbą. Nusistovėjus svyravimams, teigiamas išorinės jėgos darbas lygus neigiamam pasipriešinimo jėgos darbui. Kai išorinės jėgos dažnis nelygus sistemos svyravimų savajam dažniui  $\omega_0$ , išorinė jėga atlieka teigiamą darbą ne per visą periodą, o tik per jo dalį. Per kitą šio periodo dalį jėgos kryptis yra priešinga greičio krypčiai ir išorinės jėgos atliekamas darbas neigiamas. Per visą periodą išorinė jėga atlieka nedidelį darbą, todėl maža yra ir nusistovėjusių svyravimų amplitudė. Didelę reikšmę rezonansui turi trintis sistemoje. Esant rezonansui, išorinės jėgos atliktas teigiamas darbas tik kompensuoja energijos nuostolius dėl neigiamo pasipriešinimo jėgos darbo. Taigi, juo mažesnis trinties koeficientas, juo didesnė nusistovėjusių svyravimų amplitudė. Tai įrodoma darant laboratorinį darbą, keičiant trinties koeficientą, gauname rezultatą skaitine reikšme ir grafiškai pavaizduotą (17 pav.).

Šiame laboratoriniame darbe gali būti keičiami tokie parametrai: rezonatoriaus tamprumo konstanta intervale 1-50 N/m, rezonatoriaus masė 1-10 kg, trinties koeficientas 0,1-100 1/s, sužadinimo generatoriaus kampinis dažnis 1-10 rad/s.

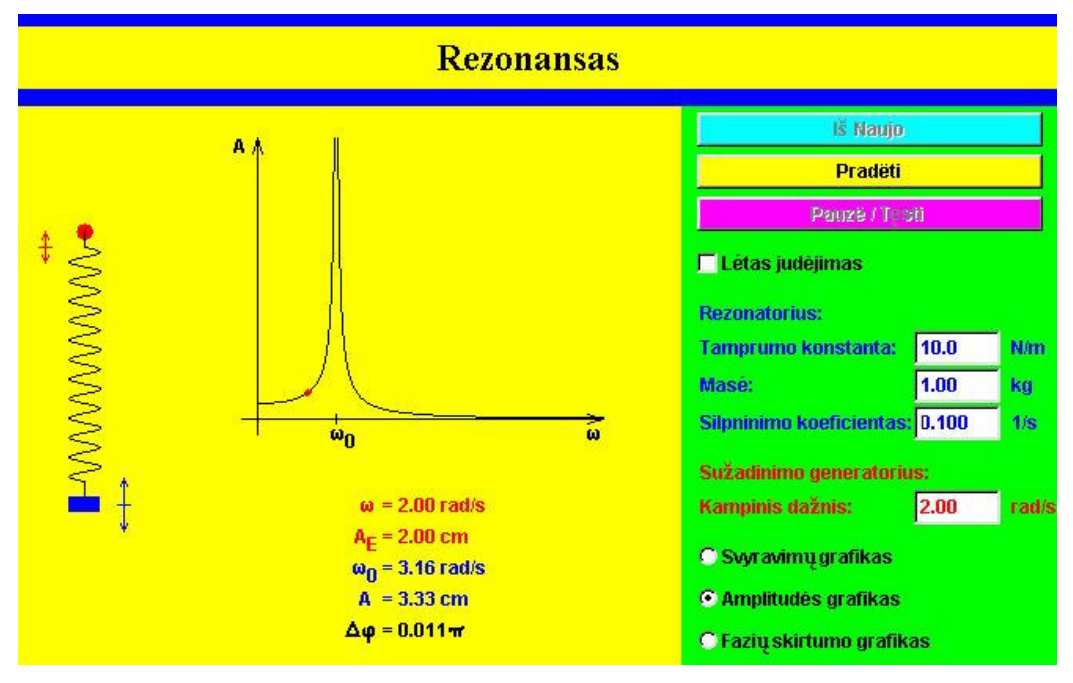

17 pav. Laboratorinis darbas rezonansas.

Šiame darbe vaizdžiai (grafiškai) pateikiama, kaip svyruoja rezonatorius ir sužadinimo generatorius (18 pav.).

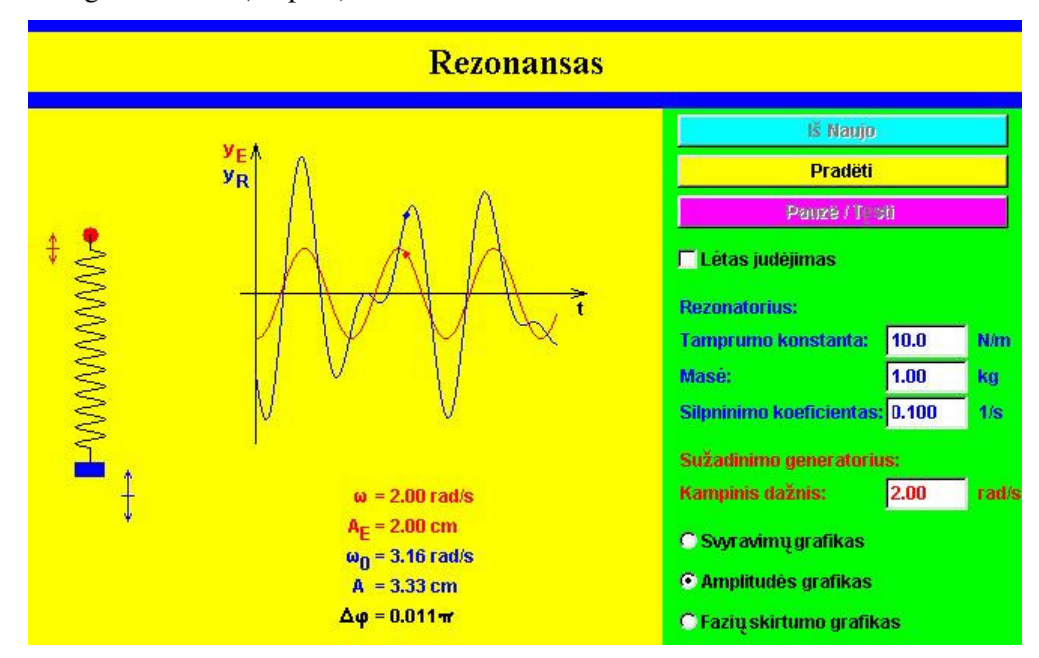

18 pav. Rezonatoriaus ir sužadinimo generatoriaus svyravimų grafikai.

Ketvirtas laboratorinis darbas "Bangų suma". Šiame darbe, keičiant dviejų bangų dažnius, yra stebimi tų bangų svyravimų grafikai atskirai ir jų sumos grafikas. (19 pav.).

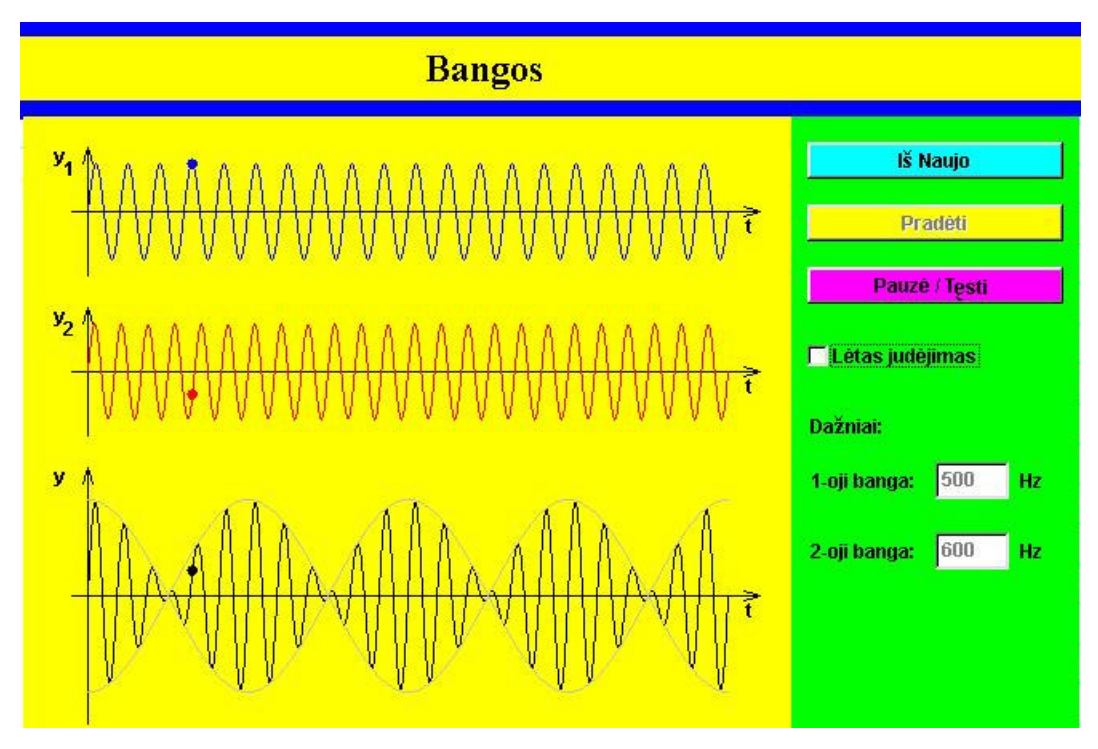

19 pav. Laboratorinis darbas "Bangų suma".

Šiuo metu susidarius tokiai situacijai, kad mokyklose trūksta matavimo prietaisų, eksperimentams atlikti įrangos, eksperimentinės medžiagos, moksleiviams praverstų tokie eksperimentiniai bandymai, kurie yra labai tikslūs ir vaizdžiai išsamūs, lengvai suvokiami.

#### **3.7 Testas**

Testą kaip ir uždavinius bei laboratorinius darbus, rasite pagrindiniame meniu paspaudus nuorodą *Praktika*. Tada reikia paspausti mygtuką *Testas*, atsidaro nuorodos, kurį iš trijų testų norite spręsti. Pirmieji du testai yra labai panašūs, pateikiami klausimai ir galimi atsakymo variantai. Skirtumas tas, kad pirmajame teste (20 pav.) galimi trys atsakymo variantai, o antrame teste - penki atsakymo variantai (21 pav.). Pirmuoju testu siekiama, kad moksleiviai pasitikrintų, kaip išmoko sąvokas, apibrėžimus, dydžių skaitines vertes, matavimo vienetus ir pan. Antrajame teste gali pasitikrinti savo žinias apie harmoninius svyravimus, svyravimų fazę, garso bangas, bangos ilgį ir pan.

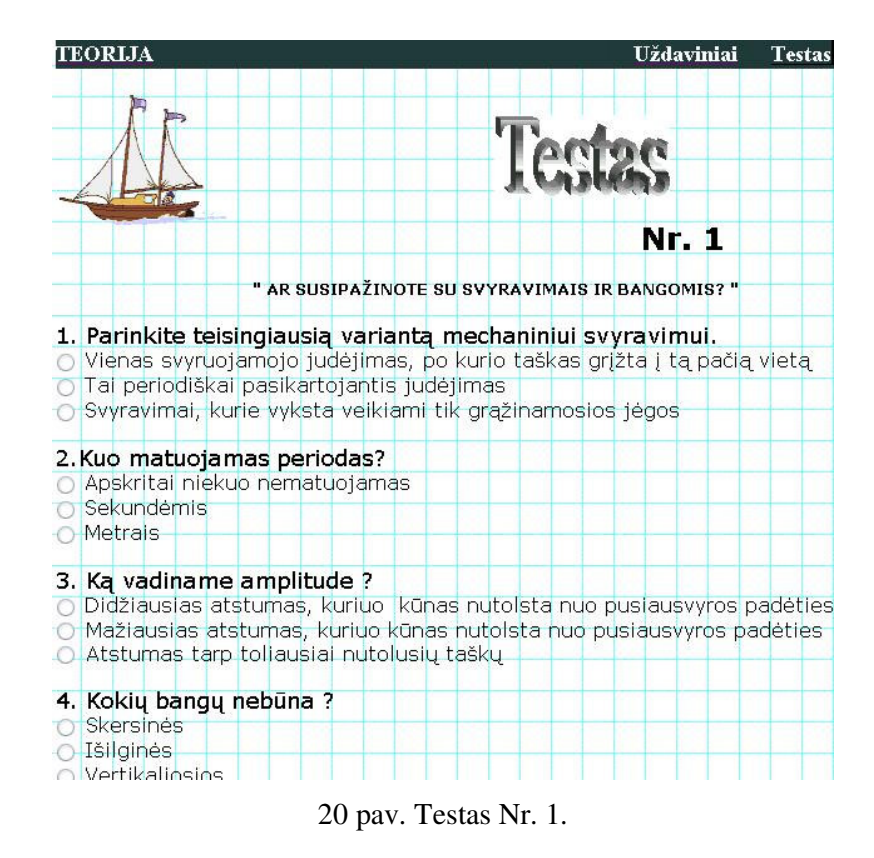

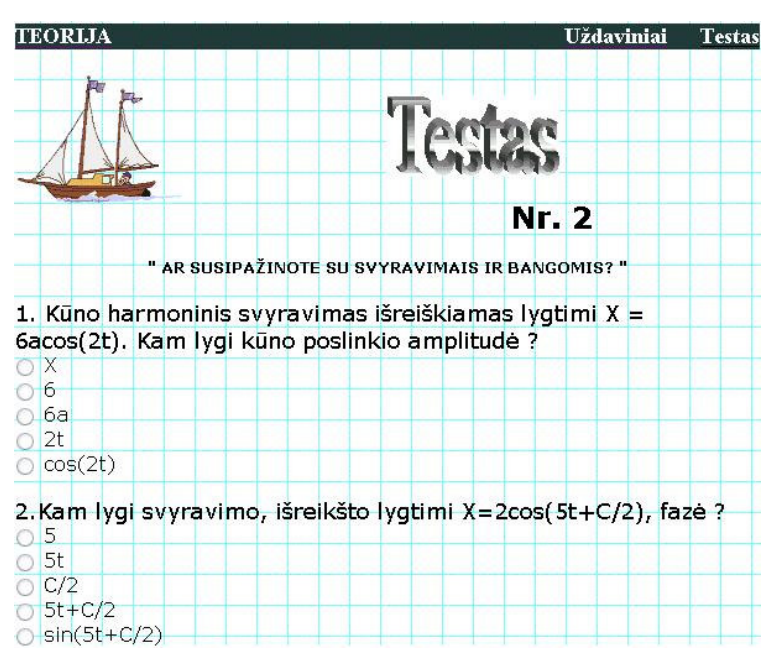

21 pav. Testas Nr. 2.

Į testo klausimus atsakinėjama taip: reikia pažymėti prie teisingo atsakymo esantį apskritimą, tai padaroma paspaudus ant jo pele. Sužymėjus visus testo klausimus, reikia paspausti mygtuką *Patikrint*i (22 pav.).

## Patikrinti

22 pav. Testo tikrinimo mygtukas.

Vėliau parodoma lentelė, kurioje parašyta, į kiek teste pateiktų klausimų jūs atsakėte teisingai (23 pav.).

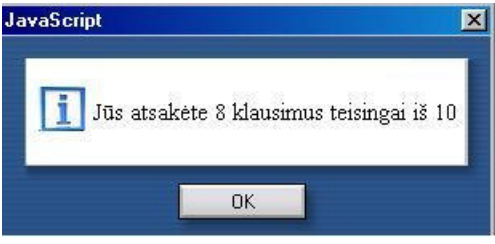

23 pav. Atsakymų langelis.

Trečias testas įdomus tuo, kad, atsakinėjant į testo klausimus, reikia stebėti šalia esančią diagramą, neanalizuojant jos teisingai atsakyti į klausimą neįmanoma. Šio testo pagalba galima pasitikrinti, kaip išmokta apie tokius dydžius kaip:

- 1. amplitudė;
- 2. dažnis;
- 3. periodas.

Testo pradžioje dar kartą pateikiami apibrėžimai ir aprašymas, kaip kamuoliukai svyruoja (24 pav.).

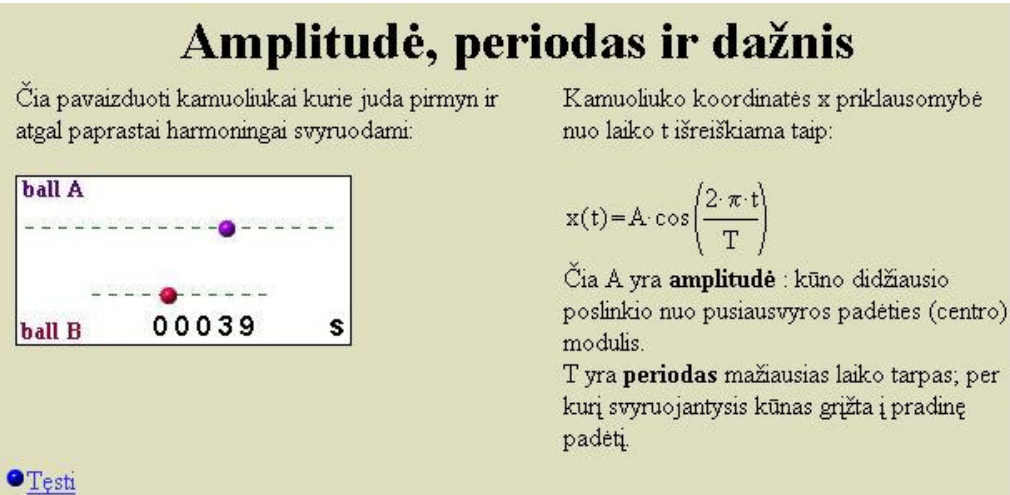

24 pav. Testas Nr.3.

Vienas iš testo klausimų pavyzdžių pavaizduotas 25 pav.

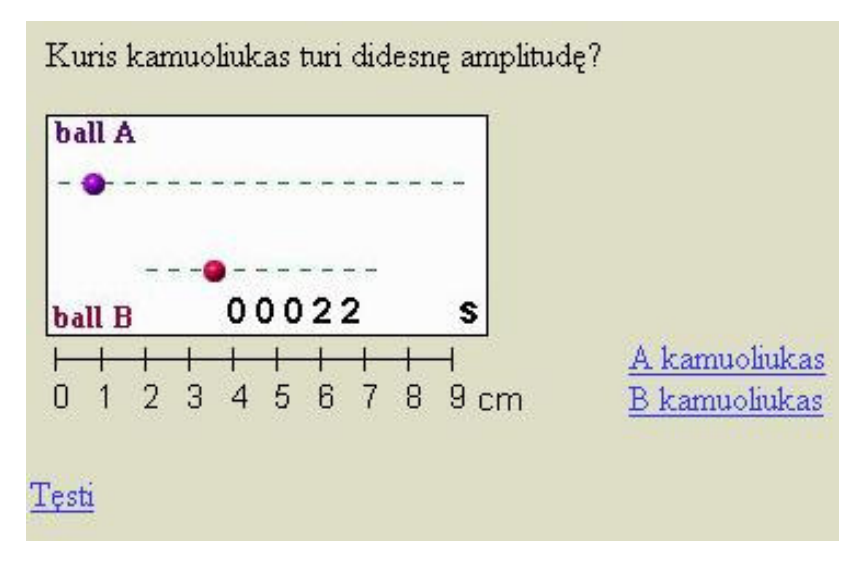

25 pav. Trečio testo pavyzdys.

Paskutiniu testo klausimu norima, kad moksleiviai pasitikrintų, kaip jie išmoko suprasti grafikus, ar moka iš grafikų rasti jiems reikalingus dydžius (26 pav.).

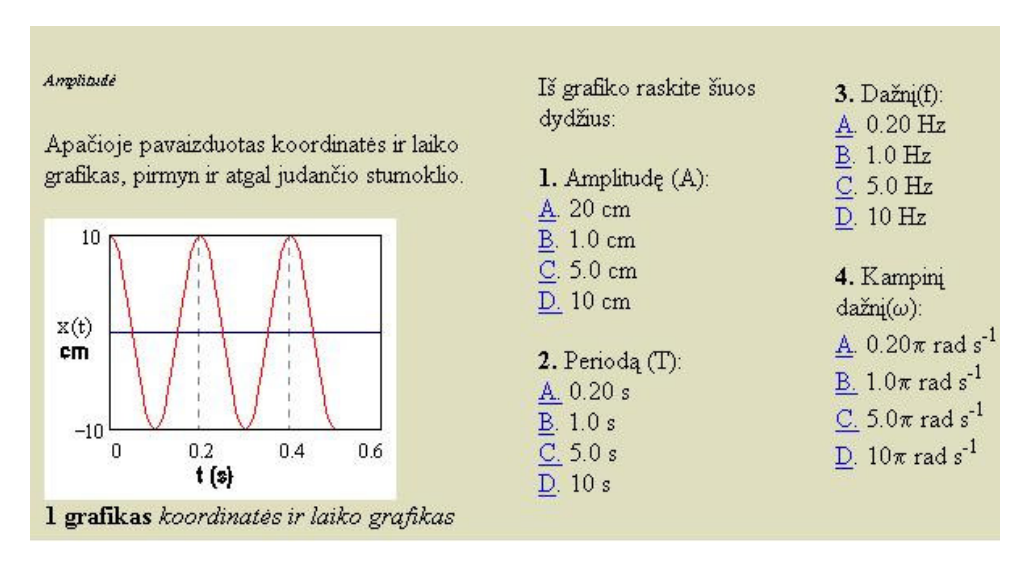

26 pav. Testo Nr.3 paskutinis klausimas.

Pasirinkus atsakymą ir jei jis teisingas, atsidaro langas kuriame parašyta *teisingai* ir nuoroda *T*ę*sti.* Pasirinkus ją įkeliamas sekantis testo klausimas ir t.t. Jei atsakymas neteisingas, atidaromas langas, kuriame parašyta, kad atsakymas neteisingas ir paaiškinimas, kodėl atsakyta neteisingai (27 pav.).

Ne. Svyravimų periodas tai laiko tarpas per kurį ivyksta 1 pilnas svyravimas.

Dar kartą?

27 pav. Neteisingai atsakytas testo klausimas.

Paspaudus nuorodą *Dar kart*ą*?,* grįžtama prie to pačio klausimo ir atsakius teisingai, tik tada leidžiama pereiti prie sudėtingesnio klausimo.

#### **3.8 S**ą**vokos**

Sąvokas galima pasirinkti pagrindiniame meniu. Sąvokos yra pateikiamos abėcėlės tvarka. Paspaudus norimą raidę, pateikiami žodžiai, kurie prasideda ta raide (28 pav.).

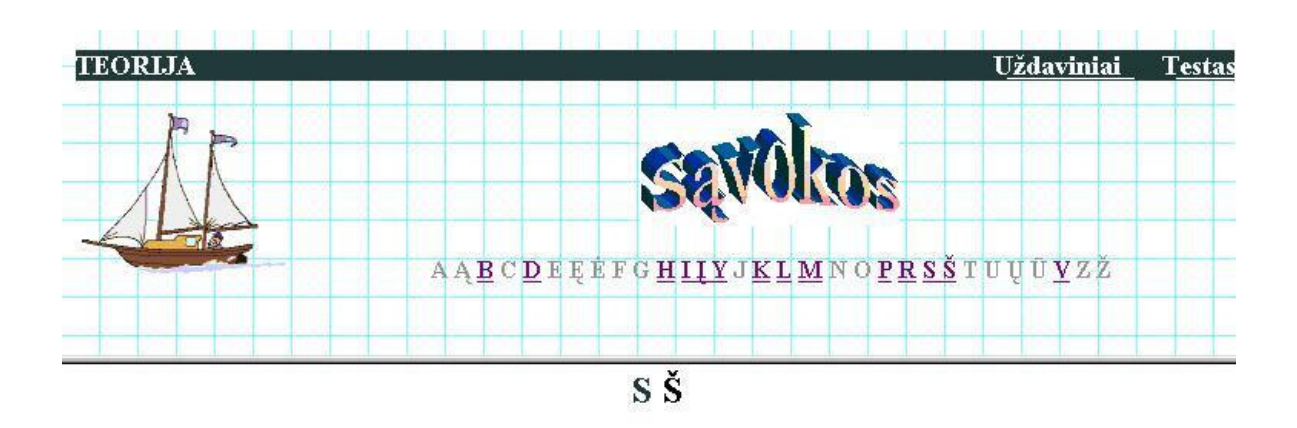

Skersinės bangos - tai bangos, kurioms sklindant medžiagos dalelės svyruoja statmenai bangų sklidimo krypčiai.

Slopstantieji svyravimai - tai laisvieji svyravimai, kuriuos slopina trinties ar pasipriešinimo jėgos.

Svyravimai (mechaniniai) - tai periodiškai pasikartojantis judėjimas.

28 pav. Sąvokos prasidedančios raide "S".

Šiame "Sąvokų" lange surinktos ne tik sąvokos, bet ir apibrėžimai ir tai, kas svarbu atsiminti.

Yra keletas raidžių, kurios nėra aktyvuotos, nes nėra iš tokios raidės šiai temai priskirtinų sąvokų. Taip pat iš šio lango galima pereiti prie uždavinių arba testo sprendimo, reikia tik paspausti ant mygtukų puslapio dešiniajame šone viršuje.

#### **3.9 Formul**ė**s**

Formules kaip ir sąvokas galima pasirinkti pagrindiniame meniu. Paspaudus ant mygtuko *Formul*ė*s,* atsidaro langas, kuriame pateikiama lentelė su pagrindinėmis formulėmis, skirtomis temai "Svyravimai ir bangos". Lentelė sudaryta iš keturių stulpelių:

- 1. pirmame nurodomas fizikinio dydžio pavadinimas;
- 2. antrame formulės;
- 3. sekančiame šio dydžio matavimo vienetai;
- 4. paskutiniame matavimo vienetų pavadinimas (29 pav.).

| Fizikinis dydis | Formule | <b>Matavimo</b><br>vienetai | Pavadinimas |  |
|-----------------|---------|-----------------------------|-------------|--|
|                 | N       |                             |             |  |
| Periodas        | $T = -$ | $\overline{\mathbf{s}}$     | Sekunde     |  |
|                 | N       |                             |             |  |
| Dažnis          |         | Hz                          | Hercas      |  |

29 pav. Formulės.

Analogiškai kaip ir *S*ą*vok*ų lange, taip ir šiame, galima pereiti prie uždavinių arba testo sprendimo.

#### **3.10 Naudingos nuorodos**

Pagrindiniame meniu taip pat patalpintas mygtukas *Naudingos nuorodos*, kurį paspaudus atidaromas langas su naudingom nuorodomis. Šiame lange patalpintos naudingos nuorodos į tinklalapius, kuriose mokiniai, mokytojai ir studentai gali pasinaudoti laboratoriniais darbais, juose atliekamais eksperimentais ir pan. Dauguma nuorodų anglų kalba, nes Lietuvoje mažai, kas tokias programas kuria ir naudoja praktikoje. Šios nuorodos nėra susijusios vien tik su "Svyravimais ir bangomis", jose yra įvairiausių fizikos kursui reikalingų temų.

#### **3.11 Pagalba**

Paspaudus nuorodą *Pagalba,* atsidaro langas (30 pav.), kuriame yra nuorodos, ką daryti, jei:

1. vartotojas nemato animacijos;

2. negali peržiūrėti filmukų;

3. kaip ieškoti sąvokų.

4. kokie reikalingi minimalūs kompiuterio duomenys, kad būtų galima naudotis šia kompiuterine programa;

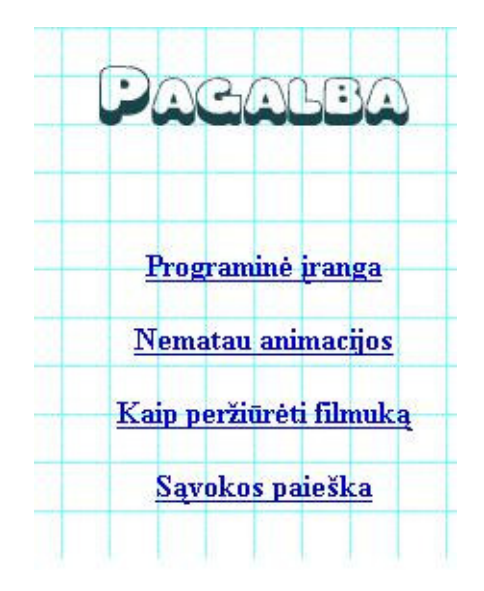

30 pav. Pagalbos meniu.

Visa tai galima sužinoti paspaudus ant tos nuorodos, apie ką norima sužinoti ir perskaičius paaiškinimą, susitvarkyti ir naudotis šia programa.

## **IV Moksleivi**ų **ir mokytoj**ų **dirbusi**ų **su mokom**ą**ja kompiuterine programa "Svyravimai ir bangos" apklausa**

Ši mokomoji kompiuterinė programa buvo pateikta Telšių "Kranto" vidurinės mokyklos penkiasdešimt dviem vienuoliktokams, penkiasdešimčiai dvyliktokų ir dviem mokytojams. Dvyliktokai 2004m., vienuoliktokai dirbo su šia programa 2005 m., o mokytojai dirbo su šia programa abejus kartus. Pateiktoji anketa anoniminė, uždaro tipo. Anketinėje apklausoje buvo pateikta devyni klausimai, o dešimtame klausime moksleiviai galėjo parašyti savo nuomonę apie šią programą, kokių turi pasiūlymų ar pageidavimų ir pan.

#### **4.1 Moksleivi**ų **apklausos rezultatai**

Ši mokomoji programa yra skirta mokiniams, mokytojams ir studentams. Kartu su teorija pateikti testai, uždaviniai, bandymai ir laboratoriniai darbai turi padėti išmokti, pasitikrinti savo žinias ir jas įvertinus esamas spragas ištaisyti.

Siekiant įsitikinti ar ši programa naudinga mokiniams, ji buvo duota naudotis penkiasdešimt dviem vienuoliktokams ir penkiasdešimčiai dvyliktokų. Dvyliktokams programa buvo pateikta, kai jie kartojo temą "Svyravimai ir bangos", o vienuoliktokams kai jie pradėjo šią temą. Dvyliktokams ir vienuoliktokams buvo pateikta anketa su tokiais pat klausimais, tik skyrėsi vienas klausimas. Kadangi dvyliktokai kartojo šį kursą, buvo susipažinę su vadovėlio medžiaga, jiems buvo anketoje pateiktas dešimtas klausimas "Ar programoje pakankamai pateikiama medžiagos apie temą "Svyravimai ir bangos"?". Rezultatus žiūrėkite 47 pav.

Moksleiviams, išbandžius programą, buvo duota užpildyti anketą.

Pirmuoju klausimu siekta išsiaiškinti:

1. ar daug mokinių turi galimybę naudotis kompiuteriu;

2. kokia dalis mokinių galėtų naudotis programa;

#### Kur turite galimybę naudotis kompiuteriu?

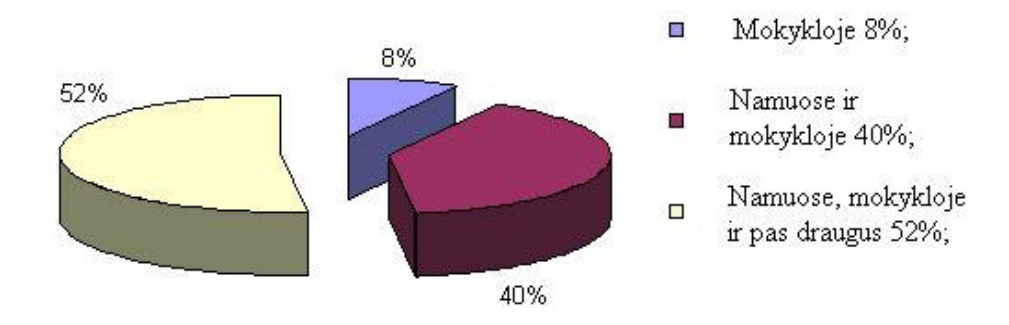

31 pav. Vienuoliktokų anketos 1 klausimo rezultatai.

Kur turite galimybę naudotis kompiuteriu?

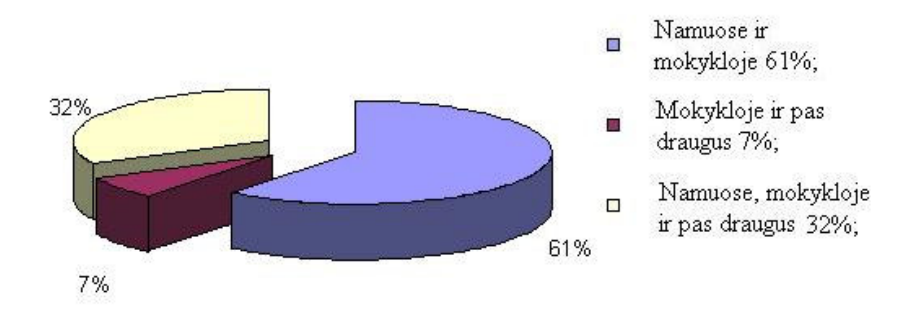

32 pav. Dvyliktokų anketos 1 klausimo rezultatai.

Iš gautų rezultatų galima daryti išvadą, kad dauguma moksleivių turi galimybę naudotis kompiuteriu jei ne pas save namuose, tai pas draugus ir tik 8% vienuoliktokų ir 7% dvyliktokų mokykloje. Dauguma mokinių (daugiau nei pusė) turi galimybę ir gali naudotis kompiuteriu ir namuose, ir mokykloje. Tai rodo, kad moksleiviai mokomąją programą nespėję išnagrinėti mokykloje galėtų pratęsti namuose savarankiškai.

Antruoju anketos klausimu norima išsiaiškinti, kur mokiniams vaizdingiau pateikiama išaiškinama tema "Svyravimai ir bangos", kas juos labiau sudomina: mokyklinis vadovėlis ar ši programa. Moksleivius siekiama sudominti, todėl, kad padidintum mokymosi motyvaciją.

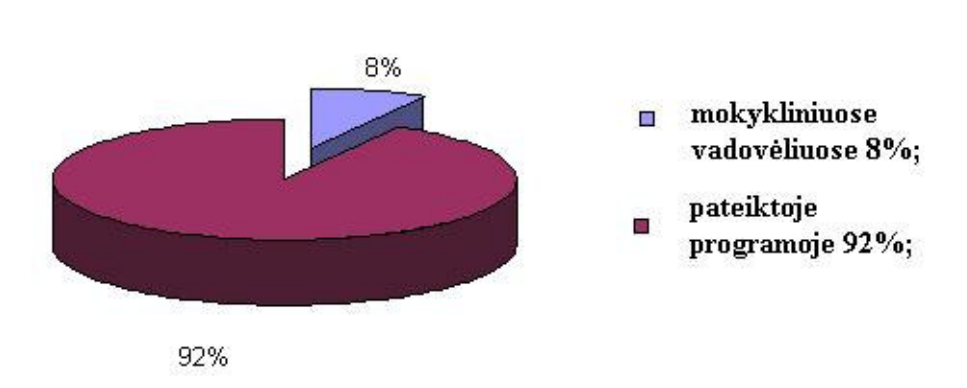

Tema "Svyravimai ir bangos" pateikiama vaizdingiau...?

33 pav. Vienuoliktokų anketos 2 klausimo rezultatai.

Tema "Svyravimai ir bangos" pateikiama vaizdingiau...?

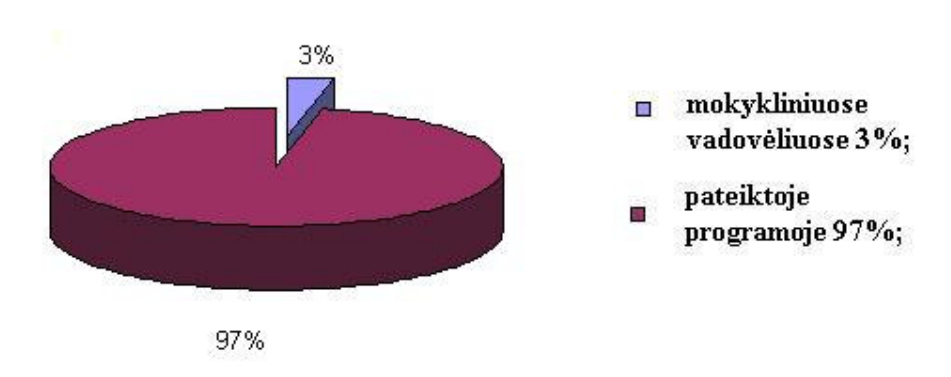

34 pav. Dvyliktokų anketos 2 klausimo rezultatai.

Kaip ir buvo siekta, darant šią programą, medžiagą pateikti kuo vaizdingiau ir tuo būdu moksleivius sudominti. Didžioji dalis mokinių 92-97% pasisako, kad medžiaga vaizdingiau pateikta šioje mokomojoje programoje. Manau, kad vadovėliai tampa mokiniams įprastas reiškinys ir juos sudomina atsiradusi naujovė, pvz., ši programa. Programoje teorinė ir praktinė medžiaga pateikiama naujoviškiau, panaudojant animaciją įvairius paveikslėlius, animuotus testus, laboratorinius darbus ir t.t. Kas juos labiau sudomino šioje programoje norima išsiaiškinti trečiuoju anketos klausimu, kurios rezultatai pateikti 35-36 pav.

#### Kas Jus šioje programoje labiausiai sudomino?

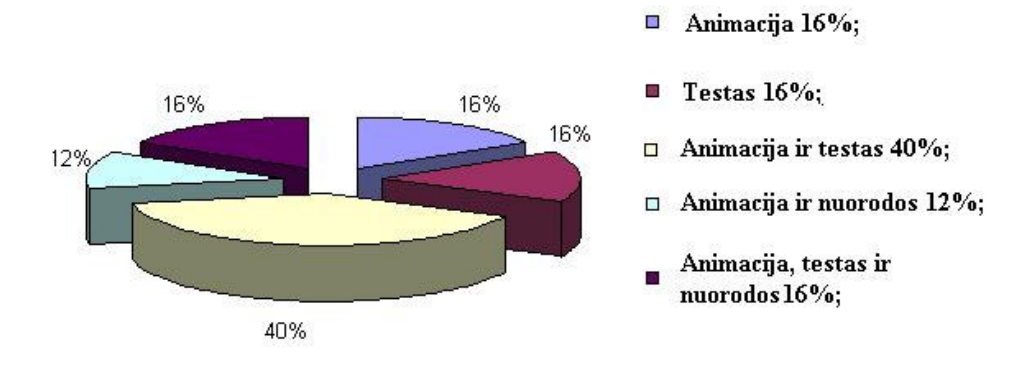

35 pav. Vienuoliktokų anketos 3 klausimo rezultatai.

Kas Jus šioje programoje labiausiai sudomino?

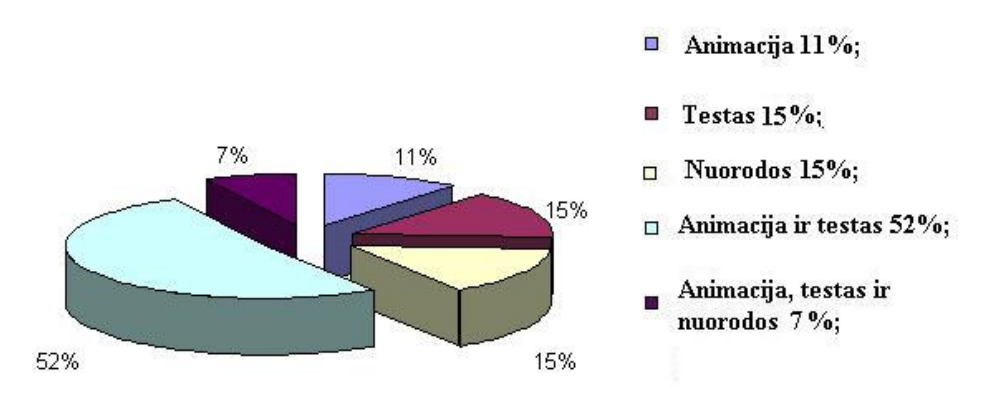

36 pav. Dvyliktokų anketos 3 klausimo rezultatai.

Kadangi didžiausias dėmesys, kuriant programą, buvo skirtas animacijai ir testams ir tai, kad mokiniams patiko matosi iš apklausos rezultatų. 40% vienuoliktokų ir 52% dvyliktokų pavyko sudominti animacija ir testais, 11-16% -tik animacija, 15-16% sudomino tik testas, 12% - animacija ir nuorodos, 7-16%- animacija, testas ir nuorodos, 15% - sudomino tik nuorodos. Iš šių duomenų galima daryti išvadą, kad moksleiviai buvo sudominti visa pateikta medžiaga, visi moksleiviai rado tai kas jiems patinka, todėl gauti duomenys yra tokie panašūs. Tai buvo siekta kuriant programą. Svarbiausia moksleivius sudominti tuo, ką ketinama juos mokyti, kad jie būtų suinteresuoti gilintis į fizikos terminus, sąvokas, įvairius reiškinius ir geriau juos suprasti. Jei iš mokinių nebus suinteresuotumo analizuoti, aiškintis, domėtis, tai jie ir nieko neišmoks.

Iš praeito klausimo rezultatų matoma, kad mokiniai liko sudominti šia programa. Jie analizavo ją, gilinosi, todėl į kitą anketos klausimą "*Ar ši programa palengvina mokinantis tem*ą *"Svyravimai ir bangos"?"* moksleiviai atsakė taip:

Kad palengvina:

96% vienuoliktokų;

97% dvyliktokų;

Kad nepalengvina:

4% vienuoliktokų;

3% dvyliktokų;

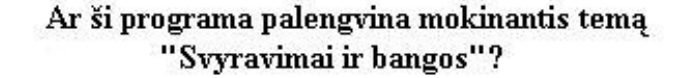

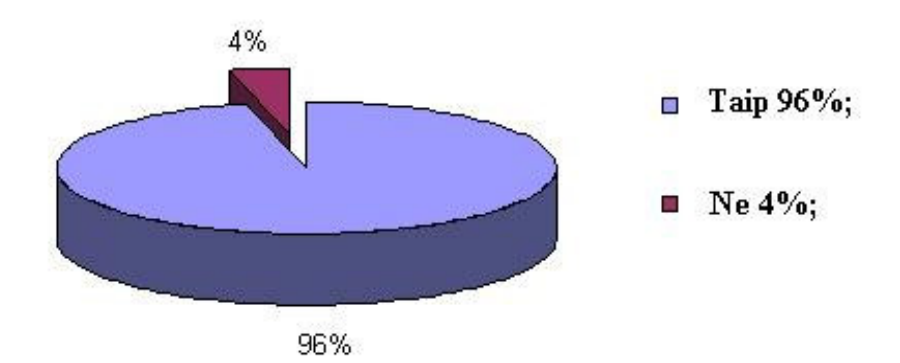

37 pav. Vienuoliktokų anketos 4 klausimo rezultatai.

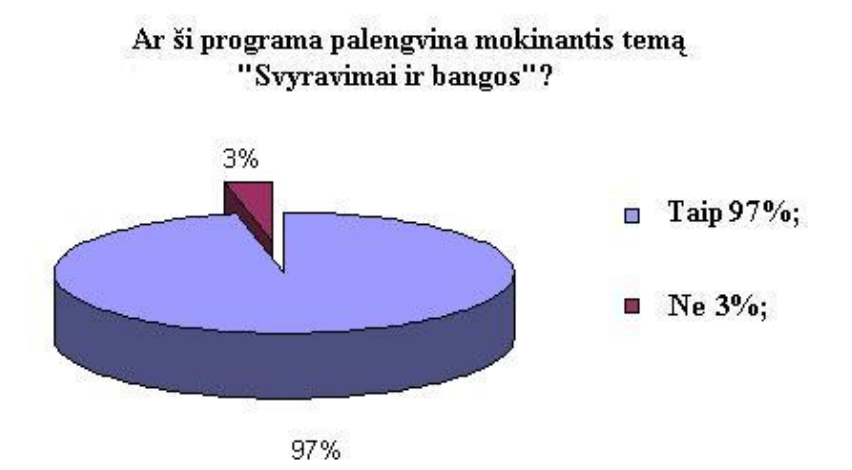

38 pav. Dvyliktokų anketos 4 klausimo rezultatai.

Iš gautų rezultatų matyti, kad net 97-96% moksleivių mano, kad ši programa palengvina ir supaprastina šios temos mokymąsi. Manau dauguma atsakė *taip,* nes programoje fizikiniai reiškiniai pateikiami animacijos pagalba, tai mokinius sudomina ir leidžia juos geriau įsiminti, išmokti, suprasti. Nesupratus vieno ar kito fizikinio reiškinio, mokinys jį gali pakartoti dar kartą ir stebėti jį, kol suvoks. Išmokus teoriją, galima ją pasitikrinti, ar tikrai išmokęs: testų, uždavinių, laboratorinių darbų pagalba. Tai manau mokiniams palengvina ir paskatina mokymąsi.

Kur mokiniai norėtų tokią programą naudoti, siekta išsiaiškinti penktuoju anketos klausimu.

Šią programą naudotumėte?

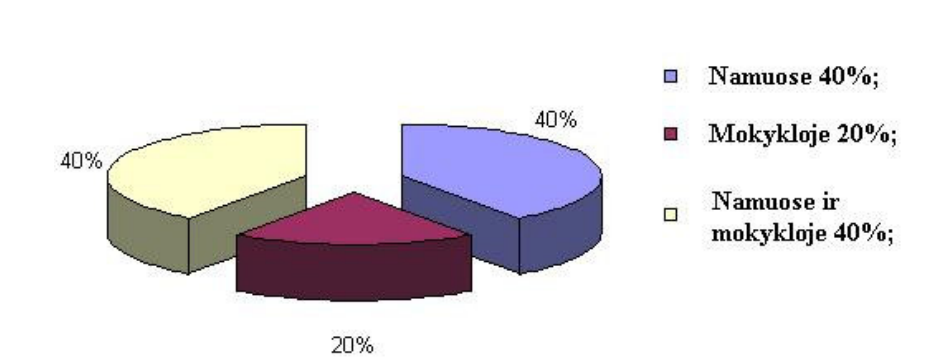

39 pav. Vienuoliktokų anketos 5 klausimo rezultatai.

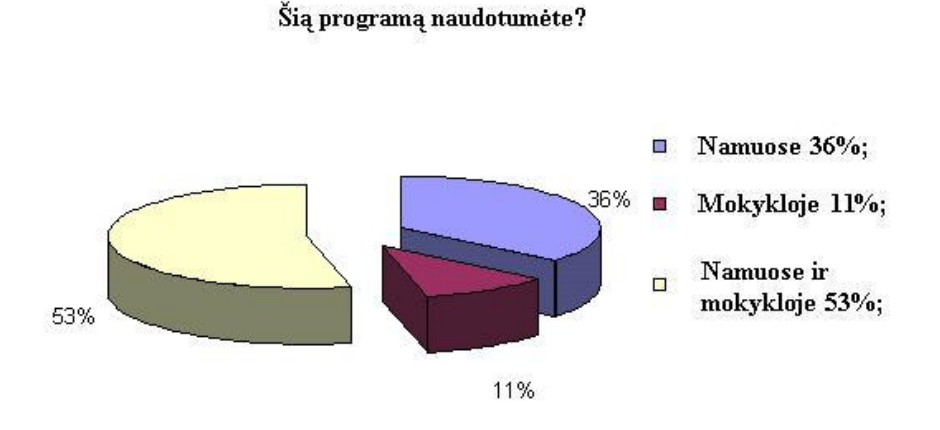

40 pav. Dvyliktokų anketos 5 klausimo rezultatai.

40-53% pasisako, kad ši programa būtų naudojama mokykloje ir namuose, 40-36% naudotų tik namuose, 20-11% tik mokykloje. Remiantis rezultatais, galima teigti, dauguma mokinių programą aiškintųsi su mokytoja, o grįžę į namus, ją kartotųsi ir aiškintųsi toliau. Kita dalis mokinių šią programą naudotųsi namuose kaip kartojimosi priemonę, ruošimosi pamokai arba tai, ko mokytojas nebespėja arba dėl techninių kliūčių negali atlikti, pvz., laboratorinių darbų, testų ir pan. Likusi dalis moksleivių naudotųsi tik mokykloje. Tai didžioji dalis moksleivių, kurie namuose neturi kompiuterių, todėl jie ir naudotųsi tik mokykloje.

Ar šia programa sunku naudotis, ar sukelia kokių nors sunkumų, ar mokiniai mokės ja naudotis aiškinamasi šeštuoju anketos klausimu.

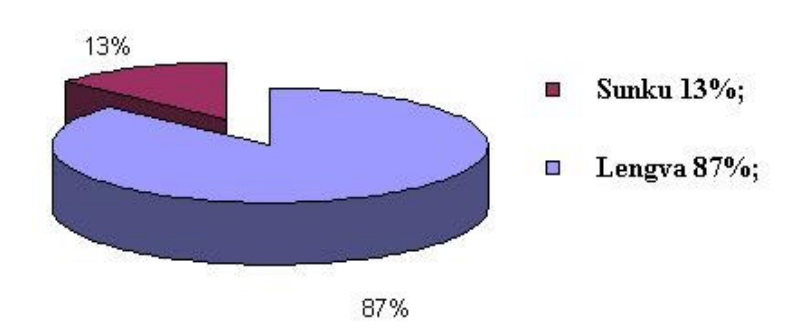

Ar šia programa lengva naudotis?

41pav. Vienuoliktokų anketos 6 klausimo rezultatai.

Ar šia programa lengva naudotis?

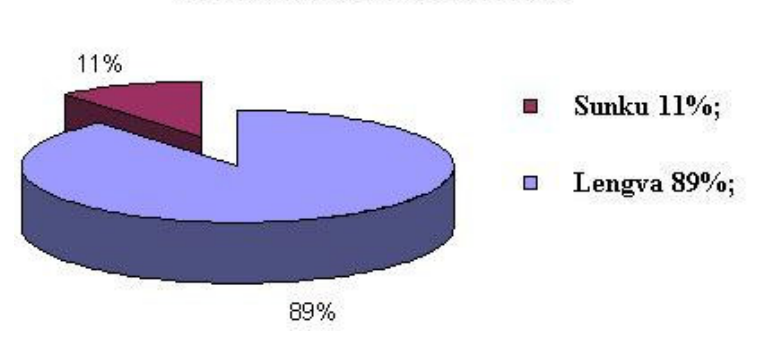

42 pav. Dvyliktokų anketos 6 klausimo rezultatai.

87-89% mokinių atsakė, kad lengva naudotis šia programa. Tai rodo, kad programa nesunku naudotis, mokinių kompiuterinių žinių pakanka šia programa naudotis, todėl nebūtų kliūčių ja naudotis namuose, kai nebus mokytojo ar kitos pagalbos. Programa buvo

kuriama taip, kad ja butų lengva naudotis ir būtų suprantama mokiniams, turintiems nors minimalias kompiuterines žinias. Iš šių anketos rezultatų matyti, kad tai pavyko.

Sekančiu anketos klausimu norėjau sužinoti ar mokiniai norėtų, kad fizikos kursas būtų mokomas ne mokyklinių vadovėlių, uždavinynų, o tokių kompiuterinių programų pagalba. Kaip matoma iš rezultatų (43- 44 pav.), dauguma mokinių pasisako už tai, kad mokykloje fizikos pamokos būtų kompiuterizuojamos. Tik 4% moksleivių pasisako už tai, kad fizikos pamokos nebūtų mokomos kompiuterinių programų pagalba. Visi kiti likę moksleiviai tiek dvyliktokai, tiek vienuoliktokai pasisako, kad jei ne visas kursas, tai nors sunkiausiai suprantamos fizikos temos būtų mokomos kompiuterinių programų pagalba. Manau, tokiu būdu mokiniai išsamiau ir aiškiau suprastų fizikinius reiškinius, jų sąvokas. Tai palengvintų mokytojų darbą bei mokiniai labiau domėtųsi fizika. Tokios programos praverčia, kai mokykla neturi tam tikrų prietaisų ar priemonių vienam ar kitam eksperimentui atlikti. Šiuo metu mokyklose prietaisai pasenę, laboratoriniams darbams stygsta priemonių jiems atlikti.

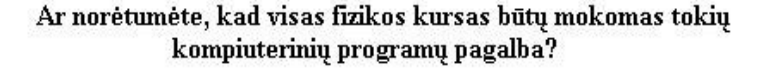

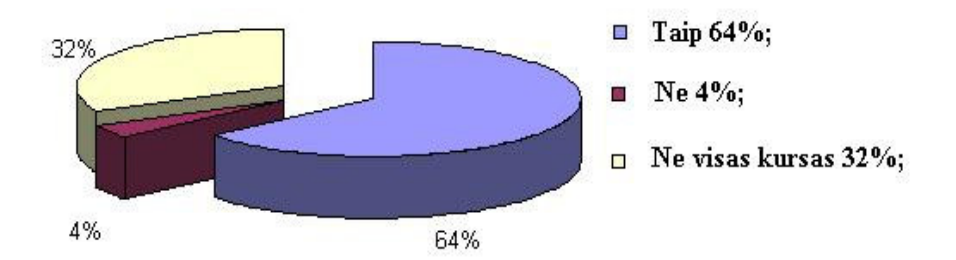

43 pav. Vienuoliktokų anketos 7 klausimo rezultatai.

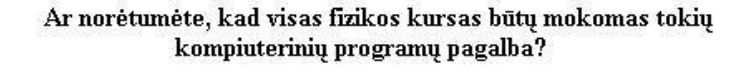

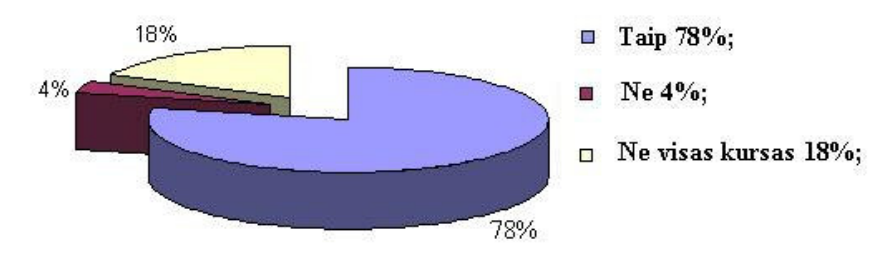

44 pav. Dvyliktokų anketos 7 klausimo rezultatai.

Aštuntuoju anketos klausimu norėjau išsiaiškinti, kaip mokiniai mano, kada jiems naudingiau būtų naudotis šia programa:

- 1. pradedant mokytis temą "Svyravimai ir bangos";
- 2. kartojant ją;
- 3. ruošiantis kontroliniui.

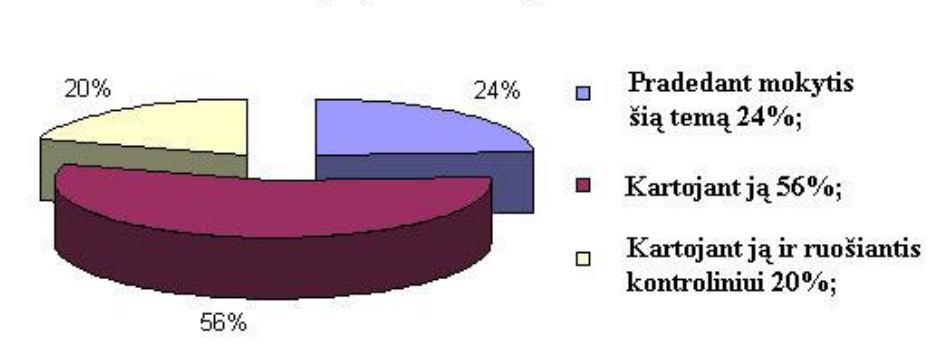

Ši programa naudingesnė...?

45 pav. Vienuoliktokų anketos 8 klausimo rezultatai.

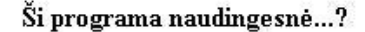

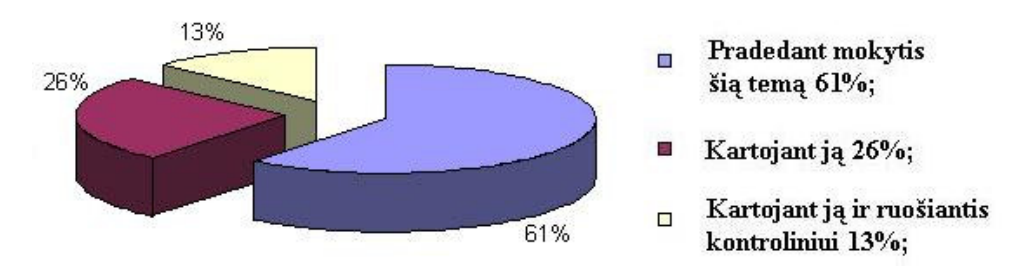

46 pav. Dvyliktokų anketos 8 klausimo rezultatai.

Ties šiuo klausimu išsiskyrė dvyliktokų ir vienuoliktokų nuomonės. Šia programa, pradedant mokytis temą "Svyravimai ir bangos", naudotųsi 24% vienuoliktokų ir 61% dvyliktokų. Tai rodo, kad kartojantys kursą dvyliktokai prieš mokinantis šią temą būtų norėję turėti šią programą ir jos pagalba pradėti gilinti savo žinias skyriuje "Svyravimai ir bangos". Vienuoliktokai dar tik pradėję šį skyrių, nepasitiki šia programa ir didesnioji jų dalis siūlo šią programą naudoti kartojant skyrių. Tuo tarpu skyriaus kartojimui pritaria 26% dvyliktokų. Tai rodo kad mokiniai pasitiki šia programa ir pasitelkę ją kartotųsi ir ruoštųsi naujai temai.

Kaip moksleiviai mano ar programoje pakankamai medžiagos temai "Svyravimai ir bangos" buvo aiškinamasi devintu anketos klausimu, kuris pateiktas dvyliktokams. Jie jau praėjo šį skyrių ir gali objektyviai įvertinti tai (47 pav.).

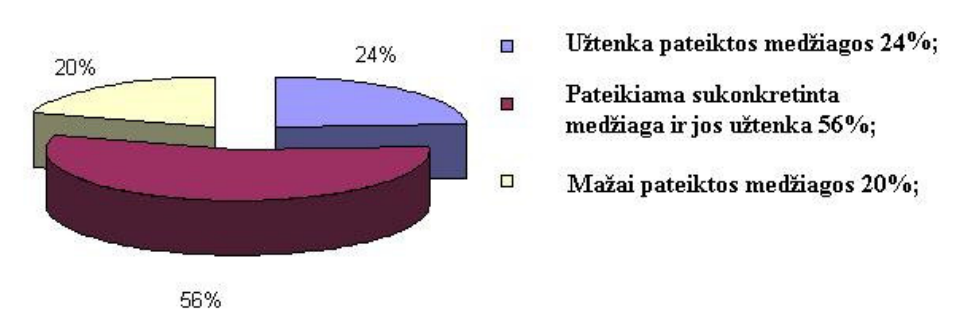

Ar programoje pateikiama pakankamai medžiagos temai "Svyravimai ir bangos"?

47 pav. Dvyliktokų anketos 9 klausimo rezultatai.

80% dvyliktokų mano, kad pateiktos medžiagos užtenka ir didžioji dalis iš jų (56%) mano, kad šioje programoje pateikta medžiaga sukonkretinta ir jos užtenka. Darydamas šią programą, stengiausi kiek įmanoma teorinę medžiagą sukonkretinti ir mokiniams pateikti svarbiausius ir reikalingiausius faktus, stengiantis neapkrauti mokinių nereikalinga teorine medžiaga. Iš anketos rezultatų matau, kad tai pavyko.

Norėdamas sužinoti ar moksleiviai yra naudojęsi kokiomis dar panašiomis mokomosiomis programomis, vienuoliktokų anketoje buvo pateiktas klausimas *Ar esate mokymuisi naudoj*ę *panašias programas?* Iš 48 pav. matyti, kad mokiniams mažai teko susidurti su panašiomis programomis, tik 14% mokinių yra matę ir naudojęsi jomis. Dėl to ir yra toks didžiulis mokinių susidomėjimas šia programa, nes jie mažai matę tokių mokomųjų programų.

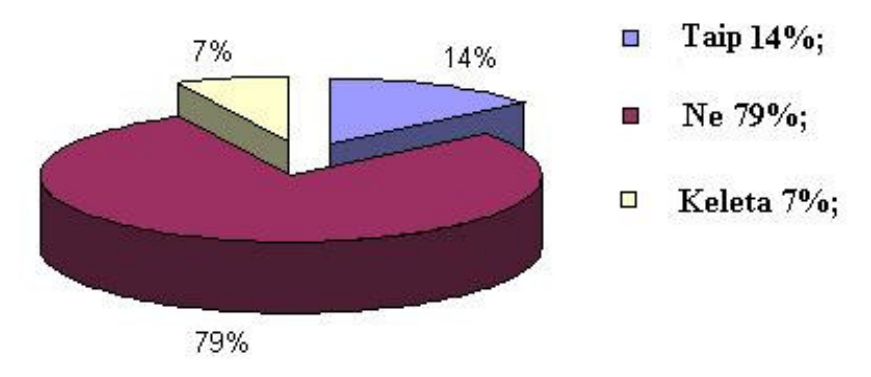

#### Ar esate mokymuisi naudoje panašias programas?

48 pav. Vienuoliktokų anketos 9 klausimo rezultatai.

Anketos pabaigoje mokiniai galėjo išsakyti savo nuomonę apie programą. Mokiniai pasisakė tik teigiamai apie šią programą. Pavyzdžiui: "Yra vaizdingiau pateikiama negu vadovėlyje", "galima geriau įsigilinti ir suprasti", "visos tokios programos (su animacija) pagerina reiškinių suvokimą...", "lengvai suprantama ir įsisavinama", "Įsirašysiu ir mokysiuosi, daugiau tokių programų!" ir t.t.

#### **4.2 Mokytoj**ų **apklausos rezultatai**

Telšių "Kranto" vidurinėje mokykloje, kelioms fizikos mokytojoms buvo duota naudotis sukurta mokomąja kompiuterine programa "Svyravimai ir bangos", vėliau pravesta žodinė apklausa.

Mokytojų teigimu, šioje mokomojoje kompiuterinėje programoje mokomoji medžiaga pateikta sukonkretinta ir išdėstyta nuosekliai. Vaizdingai pateikti pavyzdžiai, paaiškinimai. Tai moksleivius sudomina ir suaktyvina mokymuisi. Galima stebėti tokius reiškinius, kuriuos sunku paaiškinti ir mokiniams suvokti (pvz. interferencija). Mokytojai siūlo šią mokomąją kompiuterinę programą naudotis kaip pagalbine medžiaga kartojant kursą, ruošiantis brandos egzaminams. Mokytojų nuomone, laboratoriniai darbai daromi kompiuteriu, jiems palengvina išaiškinimą vieno dydžio priklausomybę nuo kito ir pan. Mokytojai siūlo laboratorinius darbus daryti kompiuteriu ir vėliau tokį pat laboratorinį darbą atlikti praktiškai, ir vėliau gautus rezultatus sulyginti. Mokytojų teigimu, šią programą naudotų sudominti, pagilinti mokinių žinias. Nespėjus išdėstyti temos galima moksleiviams užduoti išsiaiškinti namuose savarankiškai. Testų pagalba mokytojai siūlo

tikrinti mokinių teorijos žinias, o kompiuterinės programos uždavinių pagalba ruoštis kontroliniams darbams. Mokytojos, pamokos metu, nebuvo naudojusios panašių mokomųjų kompiuterinių programų.

Mokytojai liko sudominti šia mokomąja kompiuterine programa, jų prašymu ši programa buvo įrašyta mokyklos kompiuterių klasėje ir bibliotekoje, kad ja galėtų naudotis tiek mokytojai, tiek moksleiviai, mokinantys šį skyrių.

Iš mokytojų apklausos galima teigti, kad jie ateityje naudos šią mokomąją kompiuterinę programą "Svyravimai ir bangos" mokinant moksleivius. Mokytojai pamatė daug teigiamų šios programos bruožų, kuriuos panaudos šios kompiuterinės programos pagalba, aiškinat moksleiviams vieną ar kitą temą iš skyriaus "Svyravimai ir bangos", darys laboratorinius darbus.

#### **Išvados**

Išanalizavus dalykinę, metodinę literatūrą, dvyliktų klasių brandos egzaminų rezultatus, išsiaiškinus moksleiviams keliamus uždavinius, padariau išvadas, kad mokymo procese daugiau dėmesio tūrėtų būti skiriama tam, kad mokiniai reiškinius suprastų, o ne mechaniškai pritaikytų:

- daugiau dėmesio reikia skirti mokinių gebėjimų ugdymui;
- reikia mokyti atidžiau skaityti;
- geriau suprasti uždavinių sąlygas;
- mokytis planuoti stebėjimus ir bandymus;
- apibendrinti gautus duomenis;
- daryti išvadas;
- pastebėti ir ištaisyti klaidas.

Kad mokymo procesas būtų efektyvesnis, tai galima pasiekti panaudojus informacines technologijas fizikos pamokoje.

 Visų pirma naudojant kompiuterį, greičiau apdorojami gauti rezultatai, todėl mokytojas gali iš karto kiekvienos pamokos pabaigoje daryti apibendrinimus ir išvadas. Svarbiausia, kad kompiuteris pamokoje būtų mokymo priemonė, o ne visai pamokai pakeistų mokytoją.

 Pritaikius kompiuterines technologijas, sukurta mokomoji kompiuterinė programa "Svyravimai ir bangos". Ji orientuota į mokinius, mokytojus ir studentus, norinčius gilinti žinias srityje "Svyravimai ir bangos". Ši mokomoji programa atskleidžia naujesnes mokymosi galimybes.

Mokomosios kompiuterinės programos privalumai taikant fizikos pamokoje:

- Naudojantis mokomąja kompiuterine programa, mokiniai gali prisitaikyti prie savo mokymosi tempo, pasirinkti norimą temą, mokytis patogiu laiku ir pan.
- Žymiai vaizdžiau pateikiama mokymosi medžiaga;
- Didėja mokinių mokymosi motyvacija.
- Fizikos pamokoje tyrinėti reiškinius, kuriuos sunku pstebeti realiai;
- Šia programa galima atlikti laboratorinius darbus.

Ši mokomoji programa buvo pristatyta vienuoliktų ir dvyliktų klasių mokiniams bei jų mokytojams. Pravesta anketinė apklausa ir iš jos gautų rezultatų matyti, kad:

• mokiniai turi sąlygas naudotis tokiomis kompiuterinėmis programomis;

- šia programa naudotųsi ne tik mokykloje, bet ir namuose, ruošiantis fizikos pamokai, kartojant ją;
- mokiniai liko sudominti mokomąja kompiuterine programa ir suinteresuoti ieškoti panašių programų tolesniam mokymuisi;

Šią programą siūlyčiau naudotis visiems norintiems išsamiau susipažinti su skyriumi "Svyravimais ir bangomis".

#### **Literat**ū**ra**

- 1. Ambrasas V. Fizikos pagrindai Kaunas 1990.
- 2. Baršauskienė R. Fizikos testai 2001.
- 3. Baubinas R., Usorytė D., Vingelienė S. 2004–2005 m. Fizikos brandos egzaminų programa.
- 4. Bernotas A., Tamulaitis G. Fizika XI –XII kl. 1 dalis 2001.
- 5. Drukteinienės A. Fizikos mokomoji programa Šiauliai 2002.
- 6. Gage, N.L., Berliner. D. C. Pedagoginė psichologija. Vilnius, 1994.
- 7. Giedrauskienė- Lileikienė T. Informacijos ir komunikacijos diegimo Kauno miesto mokyklose, mokant fizikos, matematikos, informatikos ir ekonomikos, sąsaja su bendrais švietimo ir ugdymo skyriaus tikslais // Fizika informatika ir matematika bendrojo ugdymo ir aukštojoje mokykloje. III Respublikinės mokslinės praktinės konferencijos straipsnių rinkinys. Šiauliai, 2002.
- 8. Jakutis S., Ragulienė L., ir kt. Fizikos uždavinynas VII-X klasei 1998.
- 9. Kairienė A. Fizika didelis malonumas: į pagalbą 12 klasės moksleiviams ir mokytojams 2001.
- 10. Kaklauskas L. Tinklalapiai ir jų kūrimas. Šiauliai 2001.
- 11. Kikoinas I., Kikoinas A. "Fizika 9" Kaunas Šviesa 1991.
- 12. Kvietkauskienė G., Kvietkauskas V. Kompiuterinių programų panaudojimas mokant fizikos // Fizika, informatika ir matematika bendrojo ugdymo ir aukštojoje mokykloje. III Respublikinės mokslinės praktinės konferencijos straipsnių rinkinys. Šiauliai, 2002.
- 13. Lietuvos bendrojo lavinimo mokyklos bendrosios programos ir bendrojo išsilavinimo standartai. XI - XII klasės. Vilnius 2002.
- 14. Miakiševas G., Buchovcevas B. "Fizika 12" Kaunas Šviesa 1988.
- 15. Radvilaitės V. Fizikos svetainė Šiauliai 2002.
- 16. Sendova E. Skirtingi požiūriai į informacijos technologiją švietime, Vilnius, 2000.
- 17. Švilpa G. Fizikos testai XI-XII klasėms 2001.
- 18. Tarasonis V. Fizikos vadovėlis 12 klasei 2004.
- 19. Valentinavičius V. Fizika 10 1999.
- 20. Vingelienė S. 2003 Metų fizikos valstybinio brandos egzamino užduoties rezultatų kokybinė analizė. Vilnius 2004.
- 21. Vingelienė S. 2004 Metų fizikos valstybinio brandos egzamino užduoties rezultatų kokybinė analizė. Vilnius 2005.
- 22. http://mokslas.ipc.lt:8000/Sviesa/Md.nsf/0/0e2a9fea3694ed2ec1256a85005270b7? OpenDocument 2005 m.
- 23. http://physics.bu.edu/~duffy/java/Freefall2.html 2004m.
- 24. http://www.fotonas.su.lt 2005m.
- 25. http://www.nesiparink.lt 2005m.
- 26. http://www.uno.edu/~rgreene/Illuminations/html/Vectors/Demos/Contents.html 2004 m.
- 27. http://www2.biglobe.ne.jp/%7Enorimari/science/JavaApp/cannon/e-cannon.html 2005 m.
- 28. http://www2.biglobe.ne.jp/%7Enorimari/science/JavaApp/e-gas.html 2004 m.

#### **Santrauka**

Fizikos pamokose kompiuterio panaudojimas įgalina parodyti mokiniams ilgalaikius procesus, fizikinius reiškinius, apdoroti labai gausią informaciją ir gauti ją grafikų, diagramų ar schemų pavidalu. Fizikos mokymo kompiuterizavimas turėtų pagreitinti mokymo darbą, padidinti jo efektyvumą. Kompiuterizuojantis mokykloms, tikslinga kurti fizikos mokomąsias kompiuterines programas ir panaudoti jas pamokose. Šio darbo tikslas buvo sukurti mokomosios medžiagos kompiuterinę programą tema "Svyravimai ir bangos", skirtą XI- XII klasių moksleiviams ir išsiaiškinti jos pritaikymo ypatybes. Darbe buvo atlikta dalykinės, metodinės literatūros analizė, parengta mokomoji medžiaga ir sukurta mokomoji kompiuterinė programa "Svyravimai ir bangos". Moksleiviai, pasinaudoję mokomąja programa, liko sudominti ir suinteresuoti ieškoti panašių programų tolesniam mokymuisi.

#### **Summary**

 In the phizics lesson compiuters practice enabled to show, for schoolchildrens a long time proces, phizical phenomens, work with a lot of aplenty informacion and get it in diagrams or chartes shapes. Compiuterizening phizical educational, should be precipitated educational work, uprate it efficacy. Compiuterizening schools are purposeful to make a phizical educational installaitional programs and use it in the lessons. The point of this work is to make phizical educational installaitional program subjekt "Oscillations and waves", intended for XI- XII class schoolchildrens and find out its practice feature. In this work was accomplished objective, method literature analysis, fitted teaching material and made- up phizical educational installaitional program "Oscillations and waves". Schoolchildrens profited educational program and was angaged and interested to look for analogic programs in future for theirs educations.

#### **1 priedas XI klas**ė**s moksleivi**ų **apklausos anketa**

#### **Apklausa**

#### **Kaip J**ū**s vertinate ši**ą **mokom**ą**j**ą **program**ą**?**

*1.Kur turite galimyb*ę *naudotis kompiuteriu?* Namuose Mokykloje Pas draugus Niekur *2. Tema "Svyravimai ir bangos" pateikiama vaizdingiau?* Mokykliniuose vadovėliuose Pateiktoje programoje Neturiu nuomonės *3. Kas Jus šioje programoje labiausiai sudomino?* Animacija Testas Nuorodos Niekas *4. Ar ši programa palengvina mokym*ą*si apie "Svyravimus ir bangas"?* Taip Ne Neturiu nuomonės *5. Ši*ą *program*ą *naudotum*ė*t?* Namuose (papildomai mokantis šią temą) Mokykloje (per pamokas) Niekur *6. Ar šia programa lengva naudotis?* Sunku Lengva Vidutiniškai *7. Ar nor*ė*tum*ė*te, kad visas fizikos kursas b*ū*t*ų *mokomas toki*ų *kompiuterini*ų *program*ų *pagalba?* Taip Ne Ne visas kursas *8. Ar ši programa naudingesn*ė*?* Pradedant mokytis tema "Svyravimai ir bangos" Kartojant ją Ruošiantis kontroliniui *9. Ar esate mokymuisi naudoj*ę *panašias programas?*  Taip Ne Nepamenu

*10. J*ū*s*ų *komentarai apie ši*ą *program*ą*.* 

**A**č**i**ū **Jums už dalyvavim**ą

#### **2 priedas XII klas**ė**s moksleivi**ų **apklausos anketa**

#### **Apklausa**

#### **Kaip J**ū**s vertinate ši**ą **mokom**ą**j**ą **program**ą**?**

*1.Kur turite galimyb*ę *naudotis kompiuteriu?* Namuose Mokykloje Pas draugus Niekur *2. Tema "Svyravimai ir bangos" pateikiama vaizdingiau?* Mokykliniuose vadovėliuose Pateiktoje programoje Neturiu nuomonės *3. Kas Jus šioje programoje labiausiai sudomino?* Animacija Testas Nuorodos Niekas *4. Ar ši programa palengvina mokym*ą*si apie "Svyravimus ir bangas"?* Taip Ne Neturiu nuomonės *5. Ši*ą *program*ą *naudotum*ė*t?* Namuose (papildomai mokantis šią temą) Mokykloje (per pamokas) Niekur *6. Ar šia programa lengva naudotis?* Sunku Lengva Vidutiniškai *7. Ar nor*ė*tum*ė*te, kad visas fizikos kursas b*ū*t*ų *mokomas toki*ų *kompiuterini*ų *program*ų *pagalba?* Taip Ne Ne visas kursas *8. Ar ši programa naudingesn*ė*?* Pradedant mokytis tema "Svyravimai ir bangos" Kartojant ją Ruošiantis kontroliniui *9. Ar programoje pateikiama pakankamai mokomosios medžiagos, temai "svyravimai ir bangos"?*  Užtenka pateiktos medžiagos Pateikta sukonkretinta medžiaga ir jos užtenka Nepakanka mokomosios medžiagos *10. J*ū*s*ų *komentarai apie ši*ą *program*ą*.* 

**A**č**i**ū **Jums už dalyvavim**ą

#### **3 priedas. Mokytoj**ų **apklausos klausimai**

- 1. Jūsų nuomonė ar užtenka mokomosios medžiagos?
- 2. Mokomosios medžiagos išdėstymas mokomojoje kompiuterinėje programoje?
- 3. Ar naudotumėte šią mokomąją kompiuterinę programą pamokose?
- 4. Ar palengvina pamokos aiškinimą ši programa?
- 5. Jei naudotumėte tai kokiu laiku (kartojantis pamoką, ruošiantis pamokai ar kitu laiku)?
- 6. Ką manote apie laboratorinius darbus pateiktoje programoje?
- 7. Testų ir uždavinių pateikimas ir jų panaudojimas pamokoje?
- 8. Ar naudinga moksleiviams ši mokomoji kompiuterinė programa?
- 9. Kas jums šioje programoje paliko didžiausia įspūdį?
- 10. Ar esate naudoję pamokose panašias kompiuterines mokomąsias programas?

4 priedas. Mokomoji kompiuterinė programa "Svyravimai ir bangos" **(Kompaktinis diskas).**